**new/usr/src/cmd/zfs/Makefilee** 1 **\*\*\*\*\*\*\*\*\*\*\*\*\*\*\*\*\*\*\*\*\*\*\*\*\*\*\*\*\*\*\*\*\*\*\*\*\*\*\*\*\*\*\*\*\*\*\*\*\*\*\*\*\*\*\*\*\*\* 2842 Tue Apr 30 17:10:57 2013new/usr/src/cmd/zfs/Makefile 3748 zfs headers should be C++ compatible Submitted by: Justin Gibbs <justing@spectralogic.com> Submitted by: Will Andrews <willa@spectralogic.com> Reviewed by: Matthew Ahrens <mahrens@delphix.com> \*\*\*\*\*\*\*\*\*\*\*\*\*\*\*\*\*\*\*\*\*\*\*\*\*\*\*\*\*\*\*\*\*\*\*\*\*\*\*\*\*\*\*\*\*\*\*\*\*\*\*\*\*\*\*\*\*\*** # <sup>2</sup> # CDDL HEADER START <sup>3</sup> # # The contents of this file are subject to the terms of the # Common Development and Distribution License (the "License"). # You may not use this file except in compliance with the License. # <sup>8</sup> # You can obtain a copy of the license at usr/src/OPENSOLARIS.LICENSE # or http://www.opensolaris.org/os/licensing. # See the License for the specific language governing permissions 11 # and limitations under the License.<br>12 # # <sup>13</sup> # When distributing Covered Code, include this CDDL HEADER in each # file and include the License file at usr/src/OPENSOLARIS.LICENSE. # If applicable, add the following below this CDDL HEADER, with the # fields enclosed by brackets "[]" replaced with your own identifying # information: Portions Copyright [yyyy] [name of copyright owner] # <sup>19</sup> # CDDL HEADER END # # Copyright 2010 Sun Microsystems, Inc. All rights reserved. # Use is subject to license terms. # # Copyright 2010 Nexenta Systems, Inc. All rights reserved. # Copyright (c) 2012 by Delphix. All rights reserved. # 28 PROG= zfs<br>29 OBJS= zfs zfs\_main.o zfs\_iter.o 30 OUTPUTS=  $$ (OBJS)$  zfs hdrck.cpp zfs hdrck.o **#endif /\* ! codereview \*/** SRCS= **SRCS= \$(OBJS:%.o=%.c)** 33 POFILES= **POFILES= zfs\_main.po zfs\_iter.po POFILE= zfs.po include ../Makefile.cmd include ../Makefile.ctf**  $R$ crypp- **FSTYPE= zfs LINKPROGS= mount umount ROOTETCFSTYPE= \$(ROOTETC)/fs/\$(FSTYPE) USRLIBFSTYPE= \$(ROOTLIB)/fs/\$(FSTYPE) LDLIBS += -lzfs\_core -lzfs -luutil -lumem -lnvpair -lsec -lidmap INCS += -I../../common/zfs** 48 C99MODE= **C99MODE= -xc99=%all C99LMODE= -Xc99=%all CPPFLAGS += -D\_LARGEFILE64\_SOURCE=1 -D\_REENTRANT \$(INCS) \$(NOT\_RELEASE\_BUILD)CPPFLAGS += -DDEBUG # lint complains about unused \_umem\_\* functions LINTFLAGS += -xerroff=E\_NAME\_DEF\_NOT\_USED2 LINTFLAGS64 += -xerroff=E\_NAME\_DEF\_NOT\_USED2 CERRWARN += -\_gcc=-Wno-switch**

```
new/usr/src/cmd/zfs/Makefile 2
  59 CERRWARN += -_gcc=-Wno-type-limits
  60 CERRWARN += -_gcc=-Wno-parentheses
  61 CERRWARN += -_gcc=-Wno-uninitialized
  62 CERRWARN += -_gcc=-Wno-old-style-declaration
  64 ROOTUSRSBINLINKS = $(PROG:%=$(ROOTUSRSBIN)/%)
  65 USRLIBFSTYPELINKS = $(LINKPROGS:%=$(USRLIBFSTYPE)/%)
  66 ROOTETCFSTYPELINKS = $(LINKPROGS:%=$(ROOTETCFSTYPE)/%)
  68 .KEEP_STATE:
  70 .PARALLEL:
  72 all: $(PROG)
  74 $(PROG): $(OUTPUTS)
  30 $(PROG): $(OBJS)
  75 $(LINK.c) -o $@ $(OBJS) $(LDLIBS)
              76 $(POST_PROCESS)
  78 install: all $(ROOTSBINPROG) $(ROOTUSRSBINLINKS) $(USRLIBFSTYPELINKS) \<br>79      $(ROOTETCESTYPELINKS)
             $ (ROOTETCFSTYPELINKS)
  81 zfs_hdrck.o: zfs_hdrck.cpp
  82 $(COMPILE.cc) -o $@ $^
  84 zfs_hdrck.cpp:
  85 find . -name '*.[ch]' | xargs grep -h '^#include <' > $@
  87 #endif /* ! codereview */
  88 $(POFILE): $(POFILES)
  89 $(RM) $@
  9<sub>0</sub> cat $(POFILES) > $@
  92 clean:
  93 $(RM) $(PROG) $(OUTPUTS)
  37$(RM) $(OBJS)
  95 lint: lint_SRCS
  97 # Links from /usr/sbin to /sbin
  98 $(ROOTUSRSBINLINKS):<br>99 - $(RM) $@; $
              -5(RM) \overline{98}; 5(SYMLINK) ../../\overline{5}(PROG) \overline{5}@
 101 # Links from /usr/lib/fs/zfs to /sbin
102 $(USRLIBFSTYPELINKS):<br>103 - $(RM) $@; $(
             103 -$(RM) $@; $(SYMLINK) ../../../../sbin/$(PROG) $@
 105 # Links from /etc/fs/zfs to /sbin
106 $(ROOTETCFSTYPELINKS):<br>107 - 5(PM), 50:5(5)-$(RM) $@; $(SYMLINK) ../../../sbin/$(PROG) $@
109 FRC:
 111 include ../Makefile.targ
```
**new/usr/src/cmd/zpool/Makefilee** 1 **\*\*\*\*\*\*\*\*\*\*\*\*\*\*\*\*\*\*\*\*\*\*\*\*\*\*\*\*\*\*\*\*\*\*\*\*\*\*\*\*\*\*\*\*\*\*\*\*\*\*\*\*\*\*\*\*\*\* 2406 Tue Apr 30 17:10:57 2013new/usr/src/cmd/zpool/Makefile 3748 zfs headers should be C++ compatible Submitted by: Justin Gibbs <justing@spectralogic.com> Submitted by: Will Andrews <willa@spectralogic.com> Reviewed by: Matthew Ahrens <mahrens@delphix.com> \*\*\*\*\*\*\*\*\*\*\*\*\*\*\*\*\*\*\*\*\*\*\*\*\*\*\*\*\*\*\*\*\*\*\*\*\*\*\*\*\*\*\*\*\*\*\*\*\*\*\*\*\*\*\*\*\*\*** # <sup>2</sup> # CDDL HEADER START # # The contents of this file are subject to the terms of the # Common Development and Distribution License (the "License"). # You may not use this file except in compliance with the License. # # You can obtain a copy of the license at usr/src/OPENSOLARIS.LICENSE # or http://www.opensolaris.org/os/licensing. # See the License for the specific language governing permissions 11 # and limitations under the License.<br>12 # # <sup>13</sup> # When distributing Covered Code, include this CDDL HEADER in each # file and include the License file at usr/src/OPENSOLARIS.LICENSE. # If applicable, add the following below this CDDL HEADER, with the # fields enclosed by brackets "[]" replaced with your own identifying # information: Portions Copyright [yyyy] [name of copyright owner] # # CDDL HEADER END # # # Copyright (c) 2005, 2010, Oracle and/or its affiliates. All rights reserved. # PROG= zpool OBJS= zpool\_main.o zpool\_vdev.o zpool\_iter.o zpool\_util.o SRCS= \$(OBJS:%.o=%.c) POFILES=\$(OBJS:%.o=%.po) POFILE= zpool.po include ../Makefile.cmd include ../Makefile.ctf STATCOMMONDIR = \$(SRC)/cmd/stat/common STAT\_COMMON\_OBJS = timestamp.o STAT\_COMMON\_SRCS = \$(STAT\_COMMON\_OBJS:%.o=\$(STATCOMMONDIR)/%.c) SRCS +=  $\frac{s}{STAT}$  COMMON SRCS) **OUTPUTS=\$(OBJS) \$(STAT\_COMMON\_OBJS) zpool\_hdrck.cpp zpool\_hdrck.o #endif /\* ! codereview \*/ LDLIBS += -lzfs -lnvpair -ldevid -lefi -ldiskmgt -luutil -lumem INCS += -I../../common/zfs -I\$(STATCOMMONDIR) CPPFLAGS += -D\_LARGEFILE64\_SOURCE=1 -D\_REENTRANT \$(INCS) \$(NOT\_RELEASE\_BUILD)CPPFLAGS += -DDEBUG # lint complains about unused \_umem\_\* functions LINTFLAGS += -xerroff=E\_NAME\_DEF\_NOT\_USED2 LINTFLAGS64 += -xerroff=E\_NAME\_DEF\_NOT\_USED2 CERRWARN += -\_gcc=-Wno-unused-function CERRWARN += -\_gcc=-Wno-uninitialized CERRWARN += -\_gcc=-Wno-parentheses ROOTUSRSBINLINKS = \$(PROG:%=\$(ROOTUSRSBIN)/%)**

```
new/usr/src/cmd/zpool/Makefile 2
  60 .KEEP_STATE:
  62 all: $(PROG)
  64 $(PROG): $(OUTPUTS)
  40 $(PROG): $(OBJS) $(STAT_COMMON_OBJS)
 65 $(LINK.c) -o $@ $(OBJS) $(STAT_COMMON_OBJS) $(LDLIBS)
            $(POST PROCESS)
  68 zpool_hdrck.o: zpool_hdrck.cpp
 69 $(COMPILE.cc) -o $@ $^
  71 zpool_hdrck.cpp:
 72 find . -name '*.[ch]' | xargs grep -h '^#include <' > $@
  74 #endif /* ! codereview */
  75 %.o:
             %.o: $(STATCOMMONDIR)/%.c
 76 $(COMPILE.c) $<
 77 $(POST_PROCESS_O)
  79 install: all $(ROOTSBINPROG) $(ROOTUSRSBINLINKS)
  81 $(POFILE): $(POFILES)
 82 $(RM) $@
 83 $(CAT) $(POFILES) > $@
  85 clean:
 86 $(RM) $(PROG) $(OUTPUTS)
 44$(RM) $(OBJS) $(STAT COMMON OBJS)
 88 lint: lint SRCS
 90 # Links from /usr/sbin to /sbin
 91 $(ROOTUSRSBINLINKS):<br>92 - $(RM) $@; $
            92 -$(RM) $@; $(SYMLINK) ../../sbin/$(@F) $@
 94 include ../Makefile.targ
```
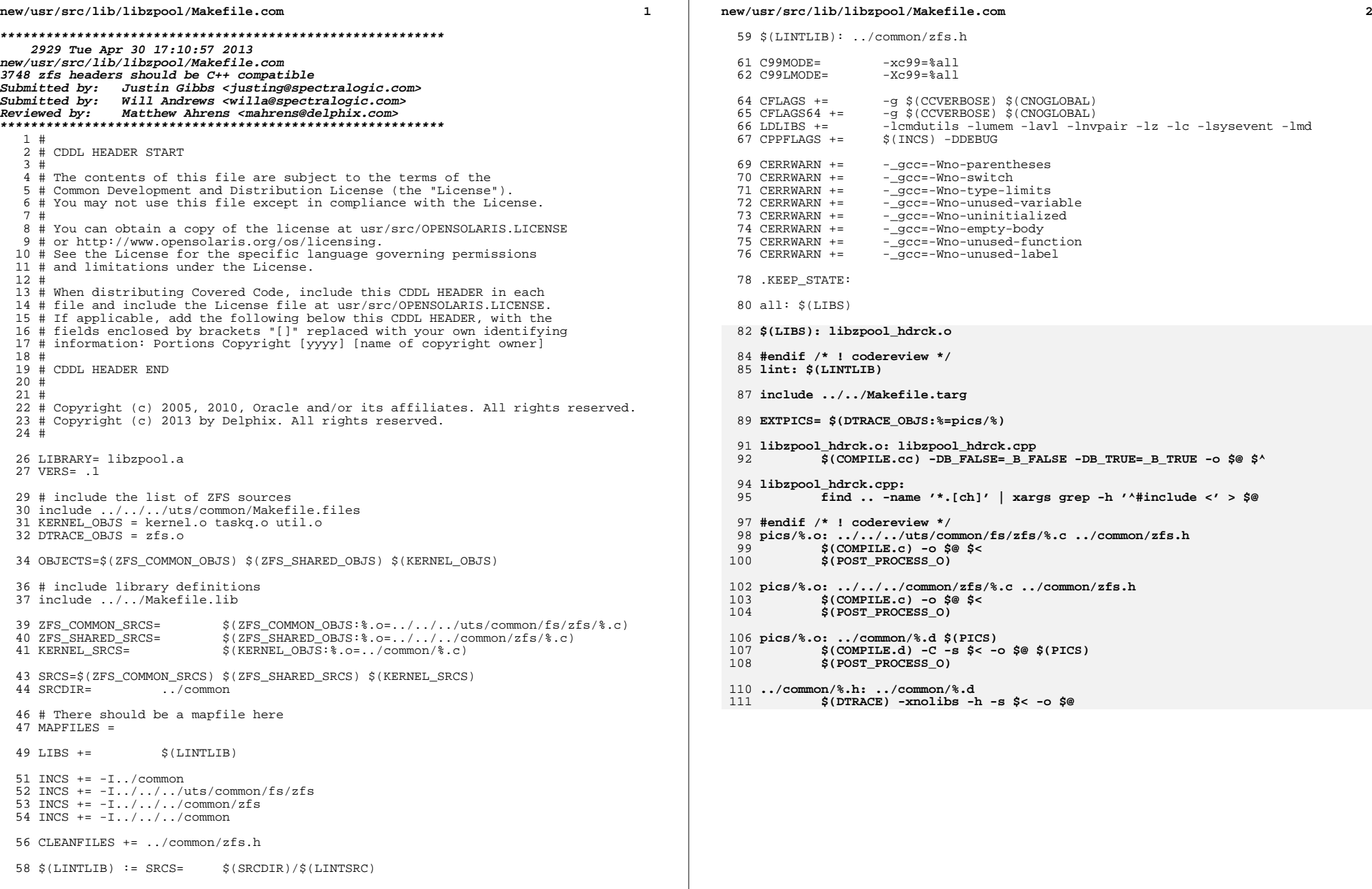

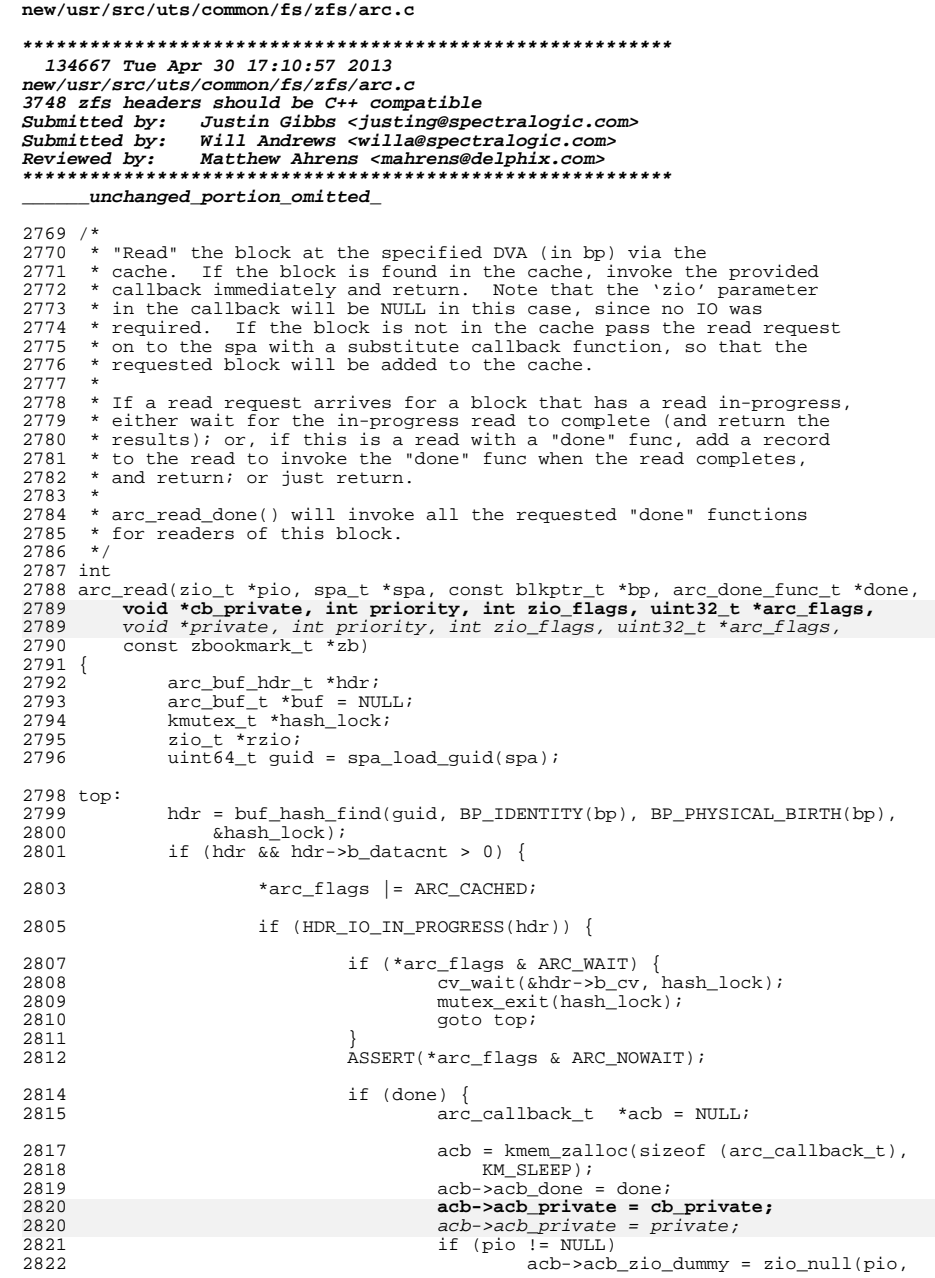

 $\mathbf 1$ 

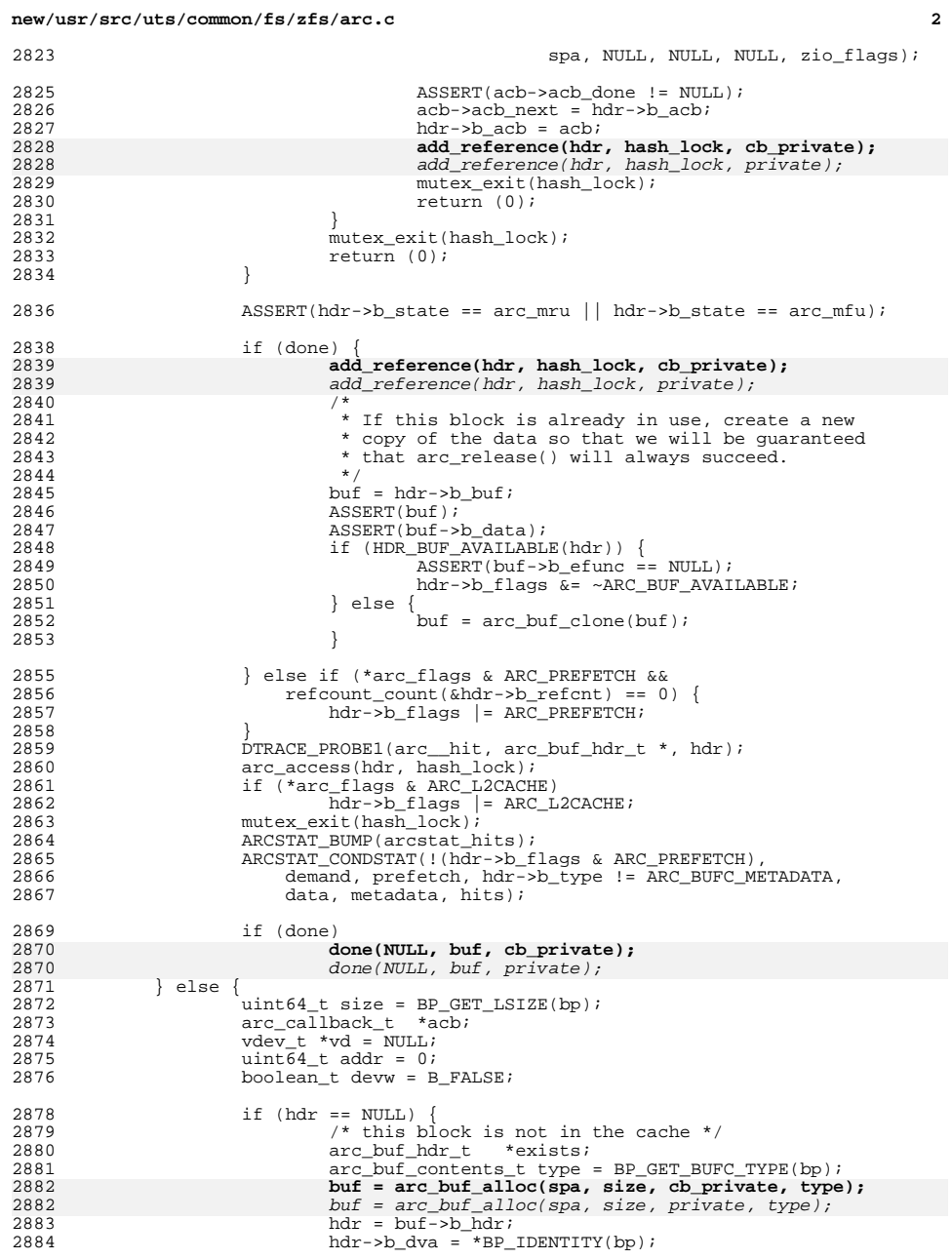

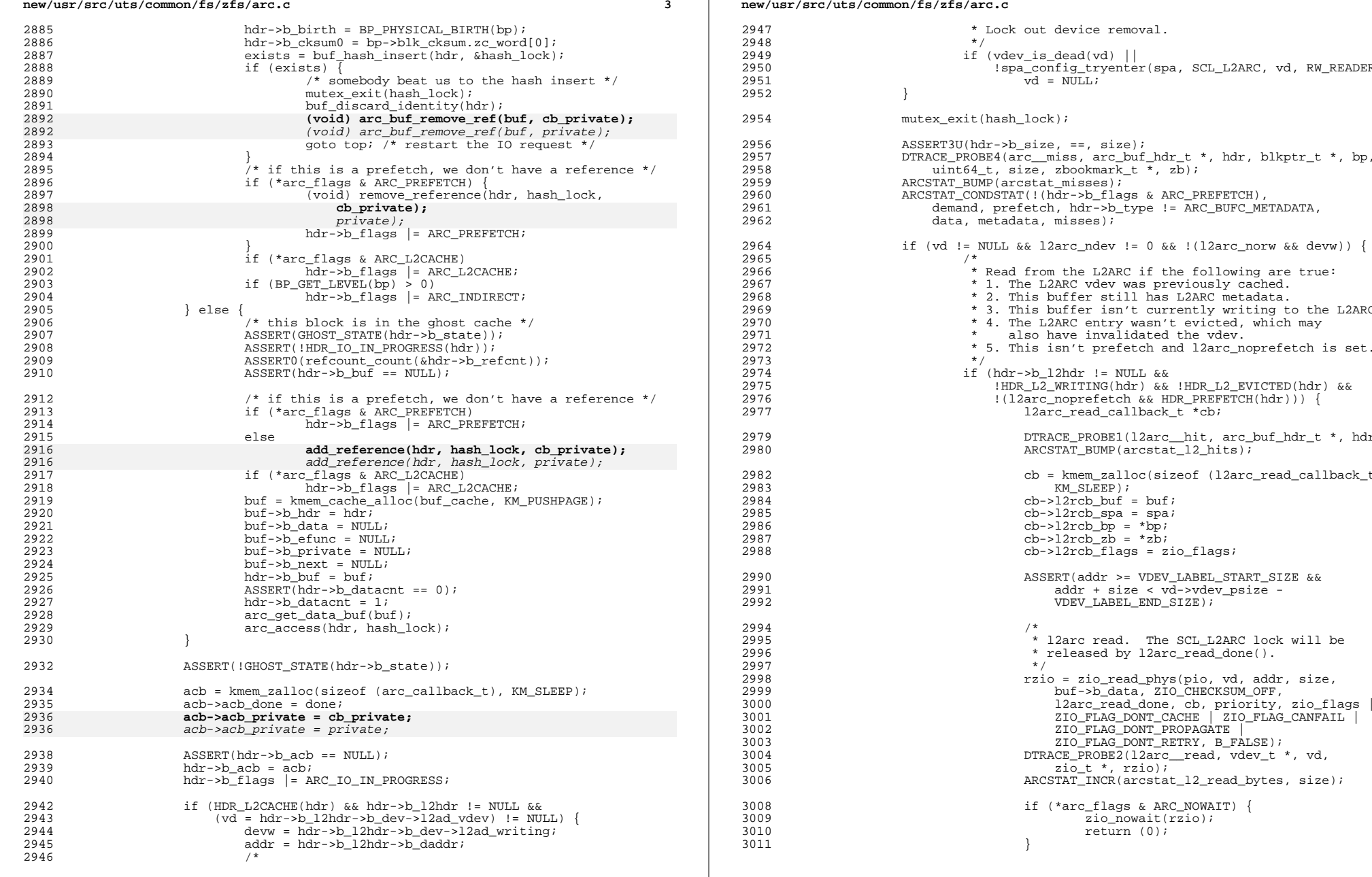

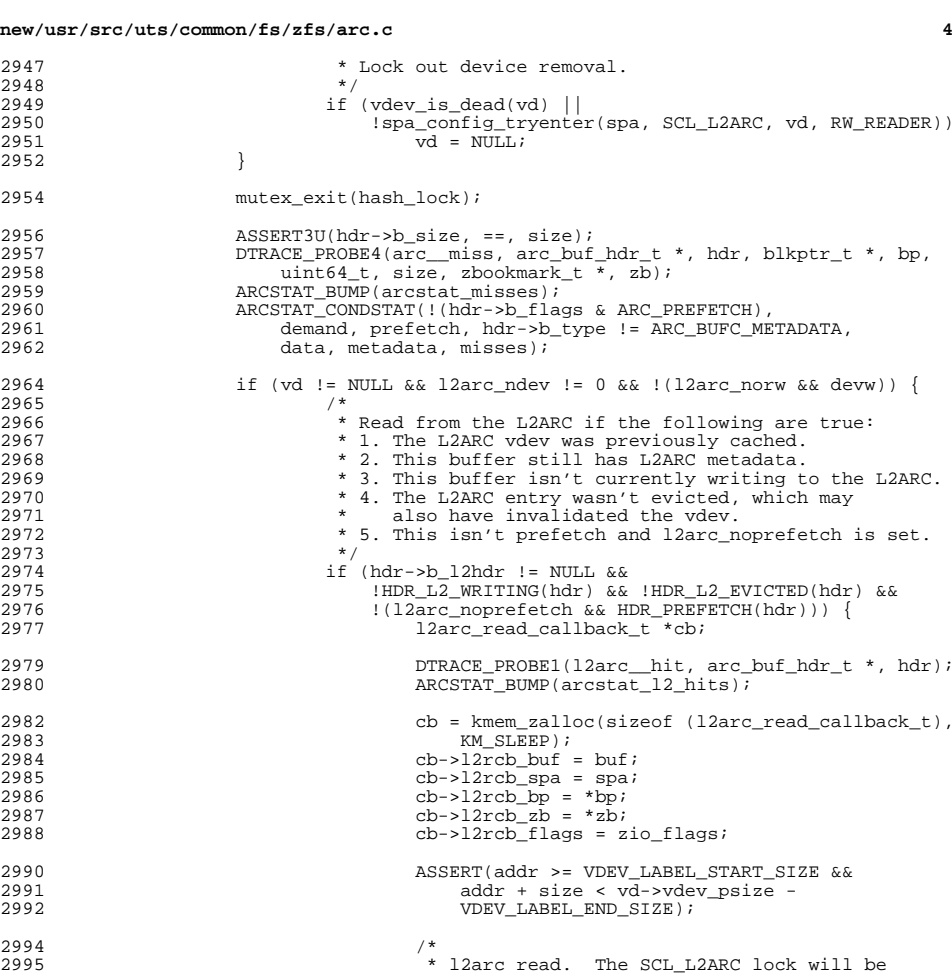

if (\*arc\_flags & ARC\_NOWAIT) {

return  $(0)$ ;

zio\_nowait(rzio);

### **new/usr/src/uts/common/fs/zfs/arc.c <sup>5</sup>** 3013 ASSERT(\*arc\_flags & ARC\_WAIT); 3014if (zio wait(rzio) ==  $0$ ) 3015 return (0); 3017 $\frac{3017}{12}$  /\* l2arc read error; goto zio\_read() \*/<br>3018 } else 30193019 <br>
TRACE\_PROBE1(12arc\_\_miss,<br>
3020 <br>
arc buf hdr t \*, hdr);  $arc_buf_hdr_t *$ , hdr); ARCSTAT\_BUMP(arcstat\_l2\_misses); 30213022 if (HDR\_L2\_WRITING(hdr)) 3023ARCSTAT\_BUMP(arcstat\_12\_rw\_clash); 3024 spa\_config\_exit(spa, SCL\_L2ARC, vd);  $3025$  }  $3026$  } else  $3027$  $if (vd != NULL)$ 3028 spa\_config\_exit(spa, SCL\_L2ARC, vd);  $if (l2arc\_ndev != 0)$ 3030<br>3031 DTRACE\_PROBE1(l2arc\_\_miss, arc buf hdr  $t *$ , hdr); 2<br>
ARCSTAT\_BUMP(arcstat\_l2\_misses); 3032<sup>3033</sup> } <sup>3034</sup> } <sup>3036</sup> rzio = zio\_read(pio, spa, bp, buf->b\_data, size,  $arc\_read\_done$ , buf, priority, zio\_flags, zb); 3039 if (\*arc\_flags & ARC\_WAIT)<br>3040 return (zio wait(r) return (zio\_wait(rzio)); 3042 **ASSERT(\*arc\_flags & ARC\_NOWAIT);**<br>3043 **b** zio nowait(rzio); zio nowait(rzio);  $3044$ <br> $3045$  $return (0);$ <sup>3046</sup> } <sup>3048</sup> void 3049 **arc\_set\_callback(arc\_buf\_t \*buf, arc\_evict\_func\_t \*func, void \*cb\_private)** 3049 arc\_set\_callback(arc\_buf\_t \*buf, arc\_evict\_func\_t \*func, void \*private)  $3050$  {<br>3051 3051 <br>3052 ASSERT(buf->b\_hdr->b\_state)<br>3052 ASSERT(buf->b\_hdr->b\_state) <sup>3052</sup> ASSERT(buf->b\_hdr->b\_state != arc\_anon); 3053 ASSERT(!refcount\_is\_zero(&buf->b\_hdr->b\_refcnt) || func == NULL);<br>3054 ASSERT(buf->b\_efunc == NULL); 3054 ASSERT(buf->b\_efunc == NULL);<br>3055 ASSERT(IHDR BUR AVAILABLE(buf ASSERT(!HDR\_BUF\_AVAILABLE(buf->b\_hdr));  $3057$  buf->b efunc = func; 3058 **buf->b\_private = cb\_private;** 3058 $but \rightarrow b$  private = private; <sup>3059</sup> } **\_\_\_\_\_\_unchanged\_portion\_omitted\_**<sup>3414</sup> zio\_t \* <sup>3415</sup> arc\_write(zio\_t \*pio, spa\_t \*spa, uint64\_t txg,  $3416$  blkptr\_t \*bp, arc\_buf\_t \*buf, boolean\_t l2arc, const zio\_prop\_t \*zp,<br>3417 arc done func t \*ready, arc done func t \*done, void \*cb private, 3417 **arc\_done\_func\_t \*ready, arc\_done\_func\_t \*done, void \*cb\_private,**3417 arc\_done\_func\_t \*ready, arc\_done\_func\_t \*done, void \*private, <sup>3418</sup> int priority, int zio\_flags, const zbookmark\_t \*zb)  $3419$  {<br>3420  $3420$  arc\_buf\_hdr\_t \*hdr = buf->b\_hdr;<br>3421 arc\_write\_callback t\_\*callback; 3421 arc\_write\_callback\_t \*callback;<br>3422 ziot \*zio; zio t \*zio; 3424 ASSERT(ready != NULL);<br>3425 ASSERT(done != NULL); 3425 ASSERT(done != NULL);<br>3426 ASSERT(!HDR\_IO\_ERROR() 3426 ASSERT(!HDR\_IO\_ERROR(hdr));<br>3427 ASSERT((hdr->b\_flags & ARC  $\overline{ASSERT}($ (hdr->b\_flags & ARC\_IO\_IN\_PROGRESS) == 0);

### **new/usr/src/uts/common/fs/zfs/arc.c <sup>6</sup>**  $3428$  ASSERT(hdr->b\_acb == NULL);<br> $3429$  if (l2arc) 3429 if (l2arc)<br>3430 hd 3430 hdr->b\_flags |= ARC\_L2CACHE;<br>3431 callback = kmem zalloc(sizeof (arc w 3431 callback = kmem\_zalloc(sizeof (arc\_write\_callback\_t), KM\_SLEEP);<br>3432 callback->awch ready = ready; 3432 callback->awcb\_ready = ready;<br>3433 callback->awcb\_done = done; callback->awcb\_done = done; 3434 **callback->awcb\_private = cb\_private;** 34343434 callback->awcb\_private = private;<br>3435 callback->awcb buf = buf; callback->awcb\_buf = buf; <sup>3437</sup> zio = zio\_write(pio, spa, txg, bp, buf->b\_data, hdr->b\_size, zp, arc\_write\_ready, arc\_write\_done, callback, priority, zio\_flags, zb); <sup>3440</sup> return (zio);

<sup>3441</sup> }

**\_\_\_\_\_\_unchanged\_portion\_omitted\_**

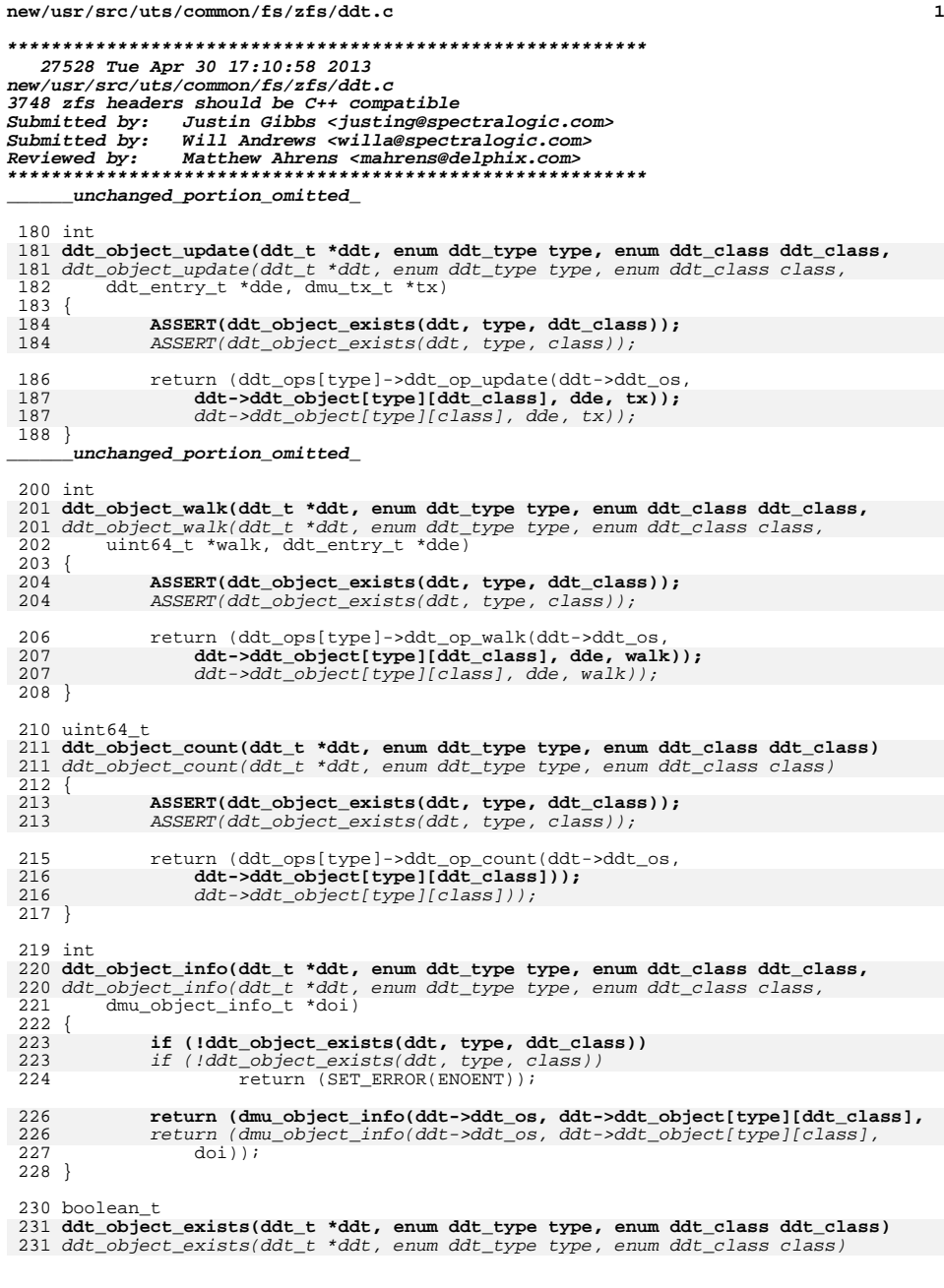

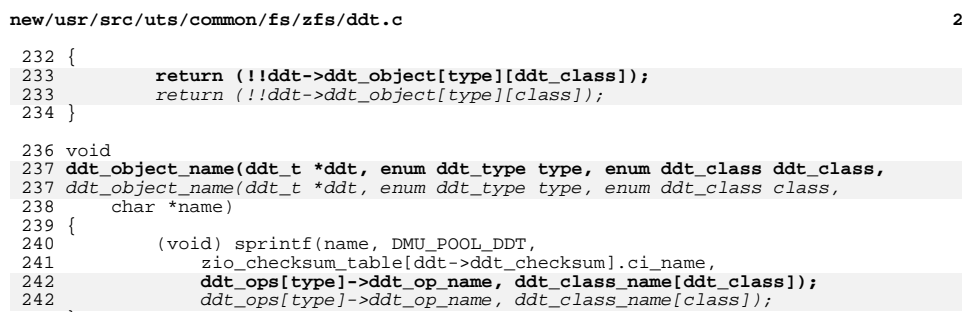

<sup>243</sup> } **\_\_\_\_\_\_unchanged\_portion\_omitted\_**

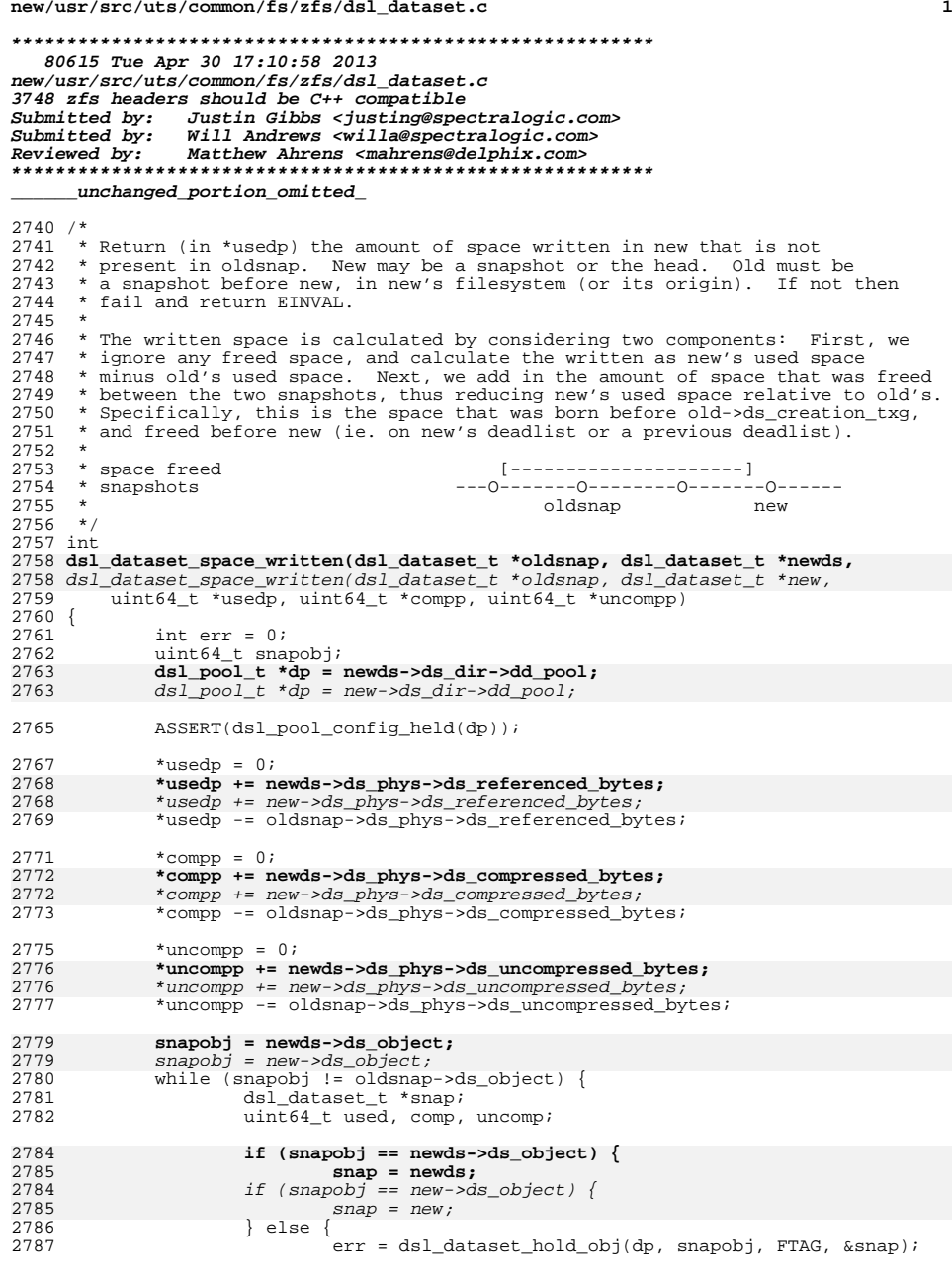

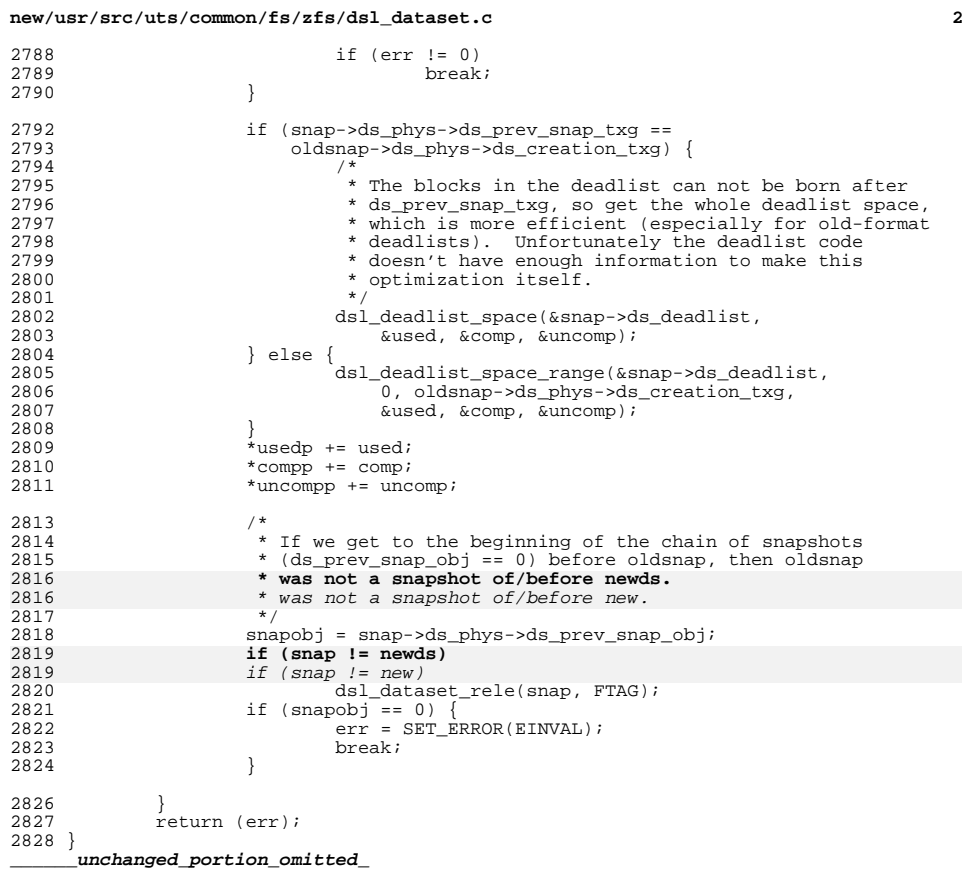

new/usr/src/uts/common/fs/zfs/sys/arc.h

 $\mathbf{1}$ 

new/usr/src/uts/common/fs/zfs/sys/arc.h

 $\sim$ 

4325 Tue Apr 30 17:10:58 2013 82 void arc space consume(uint64 t space, arc space type t type); new/usr/src/uts/common/fs/zfs/sys/arc.h 83 void  $\arc$  space return(uint64 t space,  $\arc$  space type t type); 3748 zfs headers should be  $C++$  compatible 84 void \*arc\_data\_buf\_alloc(uint64\_t space); 85 void arc data buf\_free(void \*buf, uint64\_t space); Submitted by: Justin Gibbs <justing@spectralogic.com> Submitted by: Will Andrews <willa@spectralogic.com> 86 arc\_buf\_t \*arc\_buf\_alloc(spa\_t \*spa, int size, void \*tag, Reviewed by: Matthew Ahrens <mahrens@delphix.com> 87 arc buf contents t type); 88 arc\_buf\_t \*arc\_loan\_buf(spa\_t \*spa, int size);  $1 / *$ 89 void arc return buf(arc buf t \*buf, void \*tag);  $2$   $*$  CDDL HEADER START 90 void arc loan inuse buf(arc buf t \*buf, void \*tag);  $3 *$ 91 void arc buf add ref(arc buf t \*buf, void \*tag); 4 \* The contents of this file are subject to the terms of the 92 boolean\_t arc\_buf\_remove\_ref(arc\_buf\_t \*buf, void \*tag); 5 \* Common Development and Distribution License (the "License"). 93 int arc buf size(arc buf t \*buf); 94 void arc\_release(arc\_buf\_t \*buf, void \*tag);<br>95 int arc\_release(arc\_buf\_t \*buf, void \*tag); 6 \* You may not use this file except in compliance with the License.  $7^{\circ}$ 8 \* You can obtain a copy of the license at usr/src/OPENSOLARIS.LICENSE 96 int arc has callback(arc buf t \*buf); 9 \* or http://www.opensolaris.org/os/licensing. 97 void arc\_buf\_freeze(arc\_buf\_t \*buf); 10 \* See the License for the specific language governing permissions 98 void arc\_buf\_thaw(arc\_buf\_t \*buf); 99 boolean t arc buf\_eviction\_needed(arc\_buf\_t \*buf);  $11 * and limitations under the License.$  $100$  #ifdef  $ZFS$  DEBUG  $12 *$ 13 \* When distributing Covered Code, include this CDDL HEADER in each 101 int arc referenced(arc buf t \*buf); 14 \* file and include the License file at usr/src/OPENSOLARIS.LICENSE. 102 #endif 15 \* If applicable, add the following below this CDDL HEADER, with the 16 \* fields enclosed by brackets "[]" replaced with your own identifying 104 int arc\_read(zio\_t \*pio, spa\_t \*spa, const blkptr\_t \*bp, 17 \* information: Portions Copyright [yyyy] [name of copyright owner] 105 arc\_done\_func\_t \*done, void \*cb\_private, int priority, int flags, arc\_done\_func\_t \*done, void \*private, int priority, int flags,  $18$ 105 19 \* CDDL HEADER END 106 uint32 t \*arc flags, const zbookmark t \*zb);  $20 * /$ 107 zio\_t \*arc\_write(zio\_t \*pio, spa\_t \*spa, uint64\_t txg,  $21/$ 108 blkptr\_t \*bp, arc\_buf\_t \*buf, boolean\_t l2arc, const zio\_prop\_t \*zp, 22 \* Copyright (c) 2005, 2010, Oracle and/or its affiliates. All rights reserved. arc done func t \*ready, arc done func t \*done, void \*cb private, 109 23 \* Copyright (c) 2012 by Delphix. All rights reserved. 109 arc\_done\_func\_t \*ready, arc\_done\_func\_t \*done, void \*private,  $24 *1$  $110$ int priority, int zio\_flags, const zbookmark\_t \*zb); 26 #ifndef SYS ARC H 112 void arc set\_callback(arc\_buf\_t \*buf, arc\_evict\_func\_t \*func, 113 void \*cb\_private); 27 #define SYS ARC H 112 void arc\_set\_callback(arc\_buf\_t \*buf, arc\_evict\_func\_t \*func, void \*private); 114 int arc\_buf\_evict(arc\_buf\_t \*buf); 29 #include <sys/zfs\_context.h> 116 void arc\_flush(spa\_t \*spa); 31 #ifdef \_\_cplusplus<br>32 extern "C" { 117 void arc\_tempreserve\_clear(uint64\_t reserve);  $33$  #endif 118 int arc tempreserve space(uint64 t reserve, uint64 t txg); 35 #include <sys/zio.h> 120 void arc\_init(void); 36 #include <sys/dmu.h> 121 void arc  $fini(void)$ ; 37 #include <sys/spa.h>  $123/$  $124$  \* Level 2 ARC 39 typedef struct arc buf hdr arc buf hdr t;  $125 *$ 40 typedef struct arc buf arc buf t; 41 typedef void arc done func t(zio t \*zio, arc buf t \*buf, void \*cb private); 42 typedef int arc evict func t(void \*cb private); 127 void l2arc\_add\_vdev(spa\_t \*spa, vdev\_t \*vd); 41 typedef void arc\_done\_func\_t(zio\_t \*zio, arc\_buf\_t \*buf, void \*private); 128 void l2arc\_remove\_vdev(vdev\_t \*vd); 42 typedef int arc evict func t(void \*private); 129 boolean t l2arc vdev present (vdev t \*vd); 130 void  $l2arc_init(void)$ ; 44 /\* generic arc\_done\_func\_t's which you can use \*/ 131 void l2arc\_fini(void); 45 arc done func t arc bcopy func; 132 void  $l2arc$  start(void); 46 arc\_done\_func\_t arc\_getbuf\_func; 133 void l2arc\_stop(void); 135 #ifndef KERNEL 48 struct arc buf {  $arc$  buf hdr t 136 extern boolean t arc watch; 49 \*b hdr;  $arc_buf^-t$ 137 extern int  $arc\_procf\overline{d}$ ;  $50$  $*b$  next; 51  $kmultex$  t  $b$  evict lock;  $138$   $\text{H} \text{and} \text{if}$ 52 hiov \*b\_data;  $53$ arc\_evict\_func\_t \*b\_efunc; 140 #ifdef \_\_cplusplus  $141$  } 54 void \*b\_private;  $55.$ unchanged\_portion\_omitted\_ unchanged portion omitted

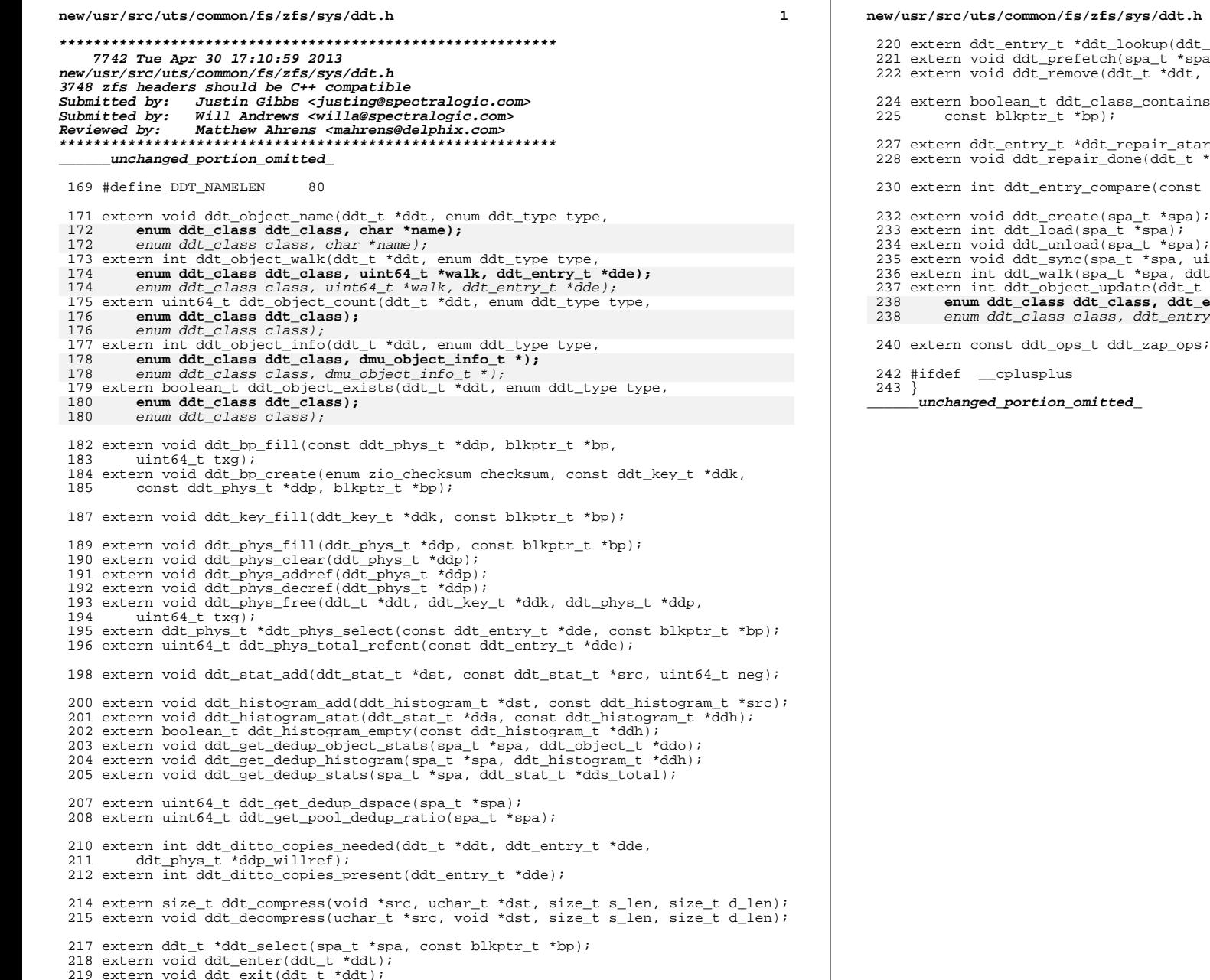

dt\_t \*ddt, const blkptr\_t \*bp, boolean\_t add);<br>spa, const blkptr\_t \*bp);<br>t, ddt\_entry\_t \*dde); ins(spa\_t \*spa, enum ddt\_class max\_class,

tart(ddt\_t \*ddt, const blkptr\_t \*bp);<br>t \*ddt, ddt\_entry\_t \*dde);

st void \*x1, const void \*x2);

 $)$  ;

- 
- $)$  ;

a);<br>uint64\_t txg);<br>ddt\_bookmark\_t \*ddb, ddt\_entry\_t \*dde);<br>\_t \*ddt, enum ddt\_type type,<br>t\_entry\_t \*dde, dmu\_tx\_t \*tx);

 $\bar{t}$   $\bar{t}$   $\bar{t}$   $\bar{t}$   $\bar{d}$   $\bar{d}e$ ,  $\bar{d}mu_{t}$   $\bar{t}$   $\bar{t}$   $\bar{t}$   $\bar{t}$   $\bar{t}$   $\bar{t}$   $\bar{t}$   $\bar{t}$   $\bar{t}$ 

es ;

## $\overline{2}$

**new/usr/src/uts/common/fs/zfs/sys/dsl\_dataset.hh** 1 **\*\*\*\*\*\*\*\*\*\*\*\*\*\*\*\*\*\*\*\*\*\*\*\*\*\*\*\*\*\*\*\*\*\*\*\*\*\*\*\*\*\*\*\*\*\*\*\*\*\*\*\*\*\*\*\*\*\* 10244 Tue Apr 30 17:10:59 2013 new/usr/src/uts/common/fs/zfs/sys/dsl\_dataset.h3748 zfs headers should be C++ compatible Submitted by: Justin Gibbs <justing@spectralogic.com> Submitted by: Will Andrews <willa@spectralogic.com> Reviewed by: Matthew Ahrens <mahrens@delphix.com> \*\*\*\*\*\*\*\*\*\*\*\*\*\*\*\*\*\*\*\*\*\*\*\*\*\*\*\*\*\*\*\*\*\*\*\*\*\*\*\*\*\*\*\*\*\*\*\*\*\*\*\*\*\*\*\*\*\*\_\_\_\_\_\_unchanged\_portion\_omitted\_**<sup>166</sup> /\* <sup>167</sup> \* The max length of a temporary tag prefix is the number of hex digits <sup>168</sup> \* required to express UINT64\_MAX plus one for the hyphen. <sup>169</sup> \*/ <sup>170</sup> #define MAX\_TAG\_PREFIX\_LEN <sup>17</sup> 172 #define dsl\_dataset\_is\_snapshot(ds)  $\{ (ds) - > ds \text{ phys} - > ds \text{ num children} \}$  $((ds)$ ->ds\_phys->ds\_num\_children != 0) 175 #define DS\_UNIQUE\_IS\_ACCURATE(ds)<br>176 (((ds)->ds phys->ds flags  $((\overline{ds})$ ->ds\_phys->ds\_flags & DS\_FLAG\_UNIQUE\_ACCURATE) != 0) 178 int dsl\_dataset\_hold(struct dsl\_pool \*dp, const char \*name, void \*tag, 179 dsl dataset t \*\*dsn): dsl dataset t \*\*dsp); 180 int dsl\_dataset\_hold\_obj(struct dsl\_pool \*dp, uint64\_t dsobj, void \*tag, 181 dataset  $+$  \*\*); dsl\_dataset\_t \*\*); 182 void dsl dataset rele(dsl dataset t \*ds, void \*tag); 183 int dsl\_dataset\_own(struct dsl\_pool \*dp, const char \*name, 184 void \*tag, dsl dataset t \*\*dsp); void \*tag, dsl\_dataset\_t \*\*dsp); 185 int dsl\_dataset\_own\_obj(struct dsl\_pool \*dp, uint64\_t dsobj,<br>186 void \*tag, dsl dataset t \*\*dsp); void \*tag, dsl\_dataset\_t \*\*dsp); <sup>187</sup> void dsl\_dataset\_disown(dsl\_dataset\_t \*ds, void \*tag); 188 void dsl\_dataset\_name(dsl\_dataset\_t \*ds, char \*name);<br>189 boolean t dsl dataset tryown(dsl dataset t \*ds, void \*tag); <sup>189</sup> boolean\_t dsl\_dataset\_tryown(dsl\_dataset\_t \*ds, void \*tag); <sup>190</sup> void dsl\_register\_onexit\_hold\_cleanup(dsl\_dataset\_t \*ds, const char \*htag, 191 minor t minor); 192 uint64\_t dsl\_dataset\_create\_sync(dsl\_dir\_t \*pds, const char \*lastname,<br>193 dsl dataset t \*origin uint64 t flags, cred t \* dmu tv t \*): dsl dataset t \*origin, uint64 t flags, cred t \*, dmu tx t \*); 194 uint64\_t dsl\_dataset\_create\_sync\_dd(dsl\_dir\_t \*dd, dsl\_dataset\_t \*origin,  $195$  uint64 t flags, dmu tx t \*tx); uint64\_t flags, dmu\_tx\_t \*tx); 196 int dsl dataset snapshot(nvlist t \*snaps, nvlist t \*props, nvlist t \*errors); <sup>197</sup> int dsl\_dataset\_promote(const char \*name, char \*conflsnap); 198 int dsl\_dataset\_clone\_swap(dsl\_dataset\_t \*clone, dsl\_dataset\_t \*origin\_head,<br>199 boolean t force); <sup>199</sup> boolean\_t force); <sup>200</sup> int dsl\_dataset\_rename\_snapshot(const char \*fsname, <sup>201</sup> const char \*oldsnapname, const char \*newsnapname, boolean\_t recursive); 202 int dsl\_dataset\_snapshot\_tmp(const char \*fsname, const char \*snapname, 203 minor t cleanup minor, const char \*htag);  $minor$  t cleanup minor, const char \*htag); <sup>205</sup> blkptr\_t \*dsl\_dataset\_get\_blkptr(dsl\_dataset\_t \*ds); <sup>206</sup> void dsl\_dataset\_set\_blkptr(dsl\_dataset\_t \*ds, blkptr\_t \*bp, dmu\_tx\_t \*tx); <sup>208</sup> spa\_t \*dsl\_dataset\_get\_spa(dsl\_dataset\_t \*ds); 210 boolean t dsl\_dataset\_modified\_since\_lastsnap(dsl\_dataset\_t \*ds); <sup>212</sup> void dsl\_dataset\_sync(dsl\_dataset\_t \*os, zio\_t \*zio, dmu\_tx\_t \*tx); 214 void dsl\_dataset\_block\_born(dsl\_dataset\_t \*ds, const blkptr\_t \*bp, 215 dmu tx t \*tx);  $dmu_t x_t *tx$ ; 216 int dsl\_dataset\_block\_kill(dsl\_dataset\_t \*ds, const blkptr\_t \*bp, 217 dmu tx t \*tx, boolean t async); dmu\_tx\_t \*tx, boolean\_t async); 218 boolean\_t dsl\_dataset\_block\_freeable(dsl\_dataset\_t \*ds, const blkptr\_t \*bp,<br>219 uint64 t blk birth); uint64\_t blk\_birth); <sup>220</sup> uint64\_t dsl\_dataset\_prev\_snap\_txg(dsl\_dataset\_t \*ds); **new/usr/src/uts/common/fs/zfs/sys/dsl\_dataset.h1 2 2** <sup>222</sup> void dsl\_dataset\_dirty(dsl\_dataset\_t \*ds, dmu\_tx\_t \*tx); 223 void dsl\_dataset\_stats(dsl\_dataset\_t \*os, nvlist\_t \*nv); 224 void dsl\_dataset\_fast\_stat(dsl\_dataset\_t \*ds, dmu\_objset\_stats\_t \*stat); <sup>225</sup> void dsl\_dataset\_space(dsl\_dataset\_t \*ds, 226 uint $\overline{64}_t$  \*refdbytesp, uint $64_t$  \*availbytesp,<br>227 uint $64$  t \*usedobisp, uint $64$  t \*availobisp);  $uint64_t^+$  \*usedobjsp, uint64 $_t^+$  \*availobjsp); 228 uint64 t dsl dataset fsid quid(dsl dataset t \*ds); 229 **int dsl\_dataset\_space\_written(dsl\_dataset\_t \*oldsnap, dsl\_dataset\_t \*newds,** 229 int dsl\_dataset\_space\_written(dsl\_dataset\_t \*oldsnap, dsl\_dataset\_t \*new, 230 uint64 t \*usedp, uint64 t \*compp, uint64 t \*uncompp); 231 int dsl\_dataset\_space\_wouldfree(dsl\_dataset\_t \*firstsnap, dsl\_dataset\_t \*last, 232 uint  $64 + \frac{1}{2}$  \*sedp. uint  $64 + \frac{1}{2}$  \*compp. uint  $64 + \frac{1}{2}$  \*uncompp);  $u$ int64\_t \*usedp, uint64\_t \*compp, uint64\_t \*uncompp); 233 boolean t dsl dataset is dirty(dsl dataset t \*ds); <sup>235</sup> int dsl\_dsobj\_to\_dsname(char \*pname, uint64\_t obj, char \*buf); 237 int dsl\_dataset\_check\_quota(dsl\_dataset\_t \*ds, boolean\_t check\_quota,<br>238 uint64 t asize, uint64 t inflight, uint64 t \*used, 238 uint64\_t asize, uint64\_t inflight, uint64\_t \*used,<br>239 uint64\_t \*ref rsrv); <sup>239</sup> uint64\_t \*ref\_rsrv); <sup>240</sup> int dsl\_dataset\_set\_refquota(const char \*dsname, zprop\_source\_t source, 241 uint64 t quota); 242 int dsl\_dataset\_set\_refreservation(const char \*dsname, zprop\_source\_t source,<br>243 uint64 t reservation);  $u$ int $64_t$  reservation); <sup>245</sup> boolean\_t dsl\_dataset\_is\_before(dsl\_dataset\_t \*later, dsl\_dataset\_t \*earlier); <sup>246</sup> void dsl\_dataset\_long\_hold(dsl\_dataset\_t \*ds, void \*tag); 247 void dsl\_dataset\_long\_rele(dsl\_dataset\_t \*ds, void \*tag); <sup>248</sup> boolean\_t dsl\_dataset\_long\_held(dsl\_dataset\_t \*ds); 250 int dsl\_dataset\_clone\_swap\_check\_impl(dsl\_dataset\_t \*clone,<br>251 dsl dataset t \*origin head, boolean t force); dsl\_dataset\_t \*origin\_head, boolean\_t force); 252 void dsl\_dataset\_clone\_swap\_sync\_impl(dsl\_dataset\_t \*clone,<br>253 dsl dataset t \*origin head dmu tx t \*tx): dsl dataset t \*origin head, dmu tx t \*tx); 254 int dsl\_dataset\_snapshot\_check\_impl(dsl\_dataset\_t \*ds, const char \*snapname,  $255$  dmu tx t \*tx);  $dmu_{tx}$   $t * t \overline{x}$ ); 256 void dsl\_dataset\_snapshot\_sync\_impl(dsl\_dataset\_t \*ds, const char \*snapname,<br>257 dmu tx t \*tx);  $dmu_t x_t *tx$ ; 259 void dsl\_dataset\_remove\_from\_next\_clones(dsl\_dataset\_t \*ds, uint64\_t obj,  $260$  dmu\_tx\_t \*tx);  $dmu_t x_t *tx$ ; 261 void dsl\_dataset\_recalc\_head\_uniq(dsl\_dataset\_t \*ds); <sup>262</sup> int dsl\_dataset\_get\_snapname(dsl\_dataset\_t \*ds); 263 int dsl\_dataset\_snap\_lookup(dsl\_dataset\_t \*ds, const char \*name, 264 uint64 t \*value); <sup>264</sup> uint64\_t \*value); <sup>265</sup> int dsl\_dataset\_snap\_remove(dsl\_dataset\_t \*ds, const char \*name, dmu\_tx\_t \*tx); 266 void dsl\_dataset\_set\_refreservation\_sync\_impl(dsl\_dataset\_t \*ds,<br>267 zprop\_source\_t\_source\_uint64\_t\_value\_dmu\_tx\_t\_\*tx); zprop\_source\_t\_source, uint64\_t\_value, dmu\_tx\_t \*tx); 268 int dsl dataset rollback(const char \*fsname); <sup>270</sup> #ifdef ZFS\_DEBUG 271 #define dprintf\_ds(ds, fmt, ...) do  $\{\ \rangle$ <br>272 if (zfs flags & ZES DERUG DPEIN 272 if  $(zfs_{\text{flags}} \& zrs_{\text{DEBUG\_DPRINTER}})$  { \\ 273 char \*\_ds\_name = kmem\_alloc(MAXNAMELEN, KM\_SLEEP); \  $274$  dsl dataset name(ds, ds name); \ <sup>274</sup> dsl\_dataset\_name(ds, \_\_ds\_name); \ <sup>275</sup> dprintf("ds=%s " fmt, \_\_ds\_name, \_\_VA\_ARGS\_\_); \  $276$  kmem\_free(\_\_ds\_name, MAXNAMELEN); \ <sup>277</sup> } \ <sup>278</sup> \_NOTE(CONSTCOND) } while (0)  $279$  #else <sup>280</sup> #define dprintf\_ds(dd, fmt, ...) <sup>281</sup> #endif <sup>283</sup> #ifdef \_\_cplusplus <sup>284</sup> } **\_\_\_\_\_\_unchanged\_portion\_omitted\_**

**new/usr/src/uts/common/fs/zfs/sys/spa.hh** 1 **\*\*\*\*\*\*\*\*\*\*\*\*\*\*\*\*\*\*\*\*\*\*\*\*\*\*\*\*\*\*\*\*\*\*\*\*\*\*\*\*\*\*\*\*\*\*\*\*\*\*\*\*\*\*\*\*\*\* 25602 Tue Apr 30 17:10:59 2013 new/usr/src/uts/common/fs/zfs/sys/spa.h 3748 zfs headers should be C++ compatible Submitted by: Justin Gibbs <justing@spectralogic.com> Submitted by: Will Andrews <willa@spectralogic.com> Reviewed by: Matthew Ahrens <mahrens@delphix.com> \*\*\*\*\*\*\*\*\*\*\*\*\*\*\*\*\*\*\*\*\*\*\*\*\*\*\*\*\*\*\*\*\*\*\*\*\*\*\*\*\*\*\*\*\*\*\*\*\*\*\*\*\*\*\*\*\*\*\_\_\_\_\_\_unchanged\_portion\_omitted\_**<sup>559</sup> extern spa\_log\_state\_t spa\_get\_log\_state(spa\_t \*spa); 560 extern void  $spa_set\_log\_state(spa_t *spa, spa_log\_state_t state);$ 561 extern int spa offline  $\log(\text{spa } t$  \*spa); <sup>563</sup> /\* Log claim callback \*/ <sup>564</sup> extern void spa\_claim\_notify(zio\_t \*zio); <sup>566</sup> /\* Accessor functions \*/ <sup>567</sup> extern boolean\_t spa\_shutting\_down(spa\_t \*spa); <sup>568</sup> extern struct dsl\_pool \*spa\_get\_dsl(spa\_t \*spa); 569 extern boolean t spa is initializing(spa t \*spa); <sup>570</sup> extern blkptr\_t \*spa\_get\_rootblkptr(spa\_t \*spa); 571 extern void spa\_set\_rootblkptr(spa\_t \*spa, const blkptr\_t \*bp); <sup>572</sup> extern void spa\_altroot(spa\_t \*, char \*, size\_t); <sup>573</sup> extern int spa\_sync\_pass(spa\_t \*spa); <sup>574</sup> extern char \*spa\_name(spa\_t \*spa); 575 extern uint64 t spa quid(spa t \*spa); <sup>576</sup> extern uint64\_t spa\_load\_guid(spa\_t \*spa); <sup>577</sup> extern uint64\_t spa\_last\_synced\_txg(spa\_t \*spa); 578 extern uint64 t spa first txg(spa t \*spa); <sup>579</sup> extern uint64\_t spa\_syncing\_txg(spa\_t \*spa); <sup>580</sup> extern uint64\_t spa\_version(spa\_t \*spa); 581 extern pool state t spa\_state(spa\_t \*spa); 582 extern spa load state t spa load state(spa t \*spa); <sup>583</sup> extern uint64\_t spa\_freeze\_txg(spa\_t \*spa); 584 extern uint64 t spa qet asize(spa t \*spa, uint64 t lsize); <sup>585</sup> extern uint64\_t spa\_get\_dspace(spa\_t \*spa); <sup>586</sup> extern void spa\_update\_dspace(spa\_t \*spa); <sup>587</sup> extern uint64\_t spa\_version(spa\_t \*spa); <sup>588</sup> extern boolean\_t spa\_deflate(spa\_t \*spa); 589 extern metaslab class t \*spa\_normal\_class(spa\_t \*spa); <sup>590</sup> extern metaslab\_class\_t \*spa\_log\_class(spa\_t \*spa); <sup>591</sup> extern int spa\_max\_replication(spa\_t \*spa); 592 extern int spa prev\_software\_version(spa\_t \*spa); <sup>593</sup> extern int spa\_busy(void); <sup>594</sup> extern uint8\_t spa\_get\_failmode(spa\_t \*spa); 595 extern boolean t spa suspended(spa t \*spa); 596 extern uint64\_t spa\_bootfs(spa\_t \*spa); <sup>597</sup> extern uint64\_t spa\_delegation(spa\_t \*spa); 598 extern objset t \*spa\_meta\_objset(spa\_t \*spa); <sup>599</sup> extern uint64\_t spa\_deadman\_synctime(spa\_t \*spa); <sup>601</sup> /\* Miscellaneous support routines \*/ <sup>602</sup> extern void spa\_activate\_mos\_feature(spa\_t \*spa, const char \*feature); <sup>603</sup> extern void spa\_deactivate\_mos\_feature(spa\_t \*spa, const char \*feature); <sup>604</sup> extern int spa\_rename(const char \*oldname, const char \*newname); 605 extern spa\_t \*spa\_by\_quid(uint64\_t pool\_quid, uint64\_t device\_quid); 606 extern boolean t spa\_guid\_exists(uint64\_t pool\_quid, uint64\_t device\_quid); 607 extern char \*spa\_strdup(const char \*); <sup>608</sup> extern void spa\_strfree(char \*); 609 extern uint64 t spa get random(uint64 t range); 610 extern uint64\_t spa\_generate\_guid(spa\_t \*spa); <sup>611</sup> extern void sprintf\_blkptr(char \*buf, const blkptr\_t \*bp); <sup>612</sup> extern void spa\_freeze(spa\_t \*spa); <sup>613</sup> extern int spa\_change\_guid(spa\_t \*spa); 614 extern void  $\overline{spa}$  upgrade(spa\_t \*spa, uint64 t version);

**new/usr/src/uts/common/fs/zfs/sys/spa.h1 1 2 2** <sup>615</sup> extern void spa\_evict\_all(void); 616 extern vdev\_t \*spa\_lookup\_by\_guid(spa\_t \*spa, uint64\_t guid, 617 boolean\_t l2cache); <sup>617</sup> boolean\_t l2cache); <sup>618</sup> extern boolean\_t spa\_has\_spare(spa\_t \*, uint64\_t guid); 619 extern uint64 t dva get dsize sync(spa t \*spa, const dva t \*dva); <sup>620</sup> extern uint64\_t bp\_get\_dsize\_sync(spa\_t \*spa, const blkptr\_t \*bp); 621 extern uint64\_t bp\_get\_dsize(spa\_t \*spa, const blkptr t \*bp); 622 extern boolean\_t spa\_has\_slogs(spa\_t \*spa);<br>623 extern boolean t spa is root(spa\_t \*spa); <sup>623</sup> extern boolean\_t spa\_is\_root(spa\_t \*spa); <sup>624</sup> extern boolean\_t spa\_writeable(spa\_t \*spa); <sup>626</sup> extern int spa\_mode(spa\_t \*spa); 627 extern uint64 t strtonum(const char \*str, char \*\*nptr); <sup>629</sup> extern char \*spa\_his\_ievent\_table[]; 631 extern void spa\_history\_create\_obj(spa\_t \*spa, dmu\_tx\_t \*tx); <sup>632</sup> extern int spa\_history\_get(spa\_t \*spa, uint64\_t \*offset, uint64\_t \*len\_read, 633 char \*his  $\overline{b}$ uf); 634 extern int spa\_history\_log(spa\_t \*spa, const char \*his\_buf); <sup>635</sup> extern int spa\_history\_log\_nvl(spa\_t \*spa, nvlist\_t \*nvl); <sup>636</sup> extern void spa\_history\_log\_version(spa\_t \*spa, const char \*operation); 637 extern void spa\_history\_log\_internal(spa\_t \*spa, const char \*operation, 638 dmu tx t \*tx const char \*fmt ): dmu tx t \*tx, const char \*fmt, ...); <sup>639</sup> extern void spa\_history\_log\_internal\_ds(struct dsl\_dataset \*ds, const char \*op,  $640$  dmu\_tx\_t \*tx, const char \*fmt, ...); 641 extern void spa history log internal dd(dsl dir t \*dd, const char \*operation, 642 dmu\_tx\_t  $*$ tx, const char  $*$ fmt, ...); <sup>644</sup> /\* error handling \*/ <sup>645</sup> struct zbookmark; <sup>646</sup> extern void spa\_log\_error(spa\_t \*spa, zio\_t \*zio); 647 **extern void zfs\_ereport\_post(const char \*subclass, spa\_t \*spa, vdev\_t \*vd,** 647 extern void zfs\_ereport\_post(const char \*class, spa\_t \*spa, vdev\_t \*vd, <sup>648</sup> zio\_t \*zio, uint64\_t stateoroffset, uint64\_t length); 649 extern void zfs post remove(spa\_t \*spa, vdev t \*vd); <sup>650</sup> extern void zfs\_post\_state\_change(spa\_t \*spa, vdev\_t \*vd); 651 extern void zfs post autoreplace(spa t \*spa, vdev t \*vd); <sup>652</sup> extern uint64\_t spa\_get\_errlog\_size(spa\_t \*spa); <sup>653</sup> extern int spa\_get\_errlog(spa\_t \*spa, void \*uaddr, size\_t \*count); 654 extern void spa\_errlog\_rotate(spa\_t \*spa); <sup>655</sup> extern void spa\_errlog\_drain(spa\_t \*spa); 656 extern void spa\_errlog\_sync(spa\_t \*spa, uint64\_t txg); 657 extern void spa\_get\_errlists(spa\_t\_\*spa, avl\_tree\_t \*last, avl\_tree\_t \*scrub); <sup>659</sup> /\* vdev cache \*/ <sup>660</sup> extern void vdev\_cache\_stat\_init(void); 661 extern void vdev cache stat fini(void); <sup>663</sup> /\* Initialization and termination \*/ <sup>664</sup> extern void spa\_init(int flags); <sup>665</sup> extern void spa\_fini(void); <sup>666</sup> extern void spa\_boot\_init(); <sup>668</sup> /\* properties \*/ <sup>669</sup> extern int spa\_prop\_set(spa\_t \*spa, nvlist\_t \*nvp); <sup>670</sup> extern int spa\_prop\_get(spa\_t \*spa, nvlist\_t \*\*nvp); 671 extern void spa\_prop\_clear\_bootfs(spa\_t \*spa, uint64\_t obj, dmu\_tx\_t \*tx); 672 extern void spa\_configfile\_set(spa\_t  $\overline{x}$ , nvlist\_t  $\overline{x}$ , boolean\_t); <sup>674</sup> /\* asynchronous event notification \*/ <sup>675</sup> extern void spa\_event\_notify(spa\_t \*spa, vdev\_t \*vdev, const char \*name); <sup>677</sup> #ifdef ZFS\_DEBUG 678 #define dprintf\_bp(bp, fmt, ...) do {<br>679 if (zfs flags & ZES DEBUG DPB) if (zfs flags & ZFS DEBUG DPRINTF)  $\{$ 

### **new/usr/src/uts/common/fs/zfs/sys/spa.hh** 3

```
680 char *__blkbuf = kmem_alloc(BP_SPRINTF_LEN, KM_SLEEP);<br>681 sprintf_blkptr(__blkbuf, (bp));<br>682 dprintf(fmt " %s\n", __VA_ARGS__, __blkbuf); \<br>683 kmem_free(__blkbuf, BP_SPRINTF_LEN); \
 684 } \
685 _NOTE(CONSTCOND) } while (0)
686 #else
687 #define dprintf_bp(bp, fmt, ...)
688 #endif
 690 extern boolean_t spa_debug_enabled(spa_t *spa);
691 #define spa_dbgmsg(spa, ...) \
 692 { \
693 if (spa_debug_enabled(spa)) \
694 zfs_dbgmsg(__VA_ARGS__); \
```
**\_\_\_\_\_\_unchanged\_portion\_omitted\_**

}

**new/usr/src/uts/common/fs/zfs/sys/zfs\_ioctl.hh** 1 **\*\*\*\*\*\*\*\*\*\*\*\*\*\*\*\*\*\*\*\*\*\*\*\*\*\*\*\*\*\*\*\*\*\*\*\*\*\*\*\*\*\*\*\*\*\*\*\*\*\*\*\*\*\*\*\*\*\* 10168 Tue Apr 30 17:10:59 2013 new/usr/src/uts/common/fs/zfs/sys/zfs\_ioctl.h3748 zfs headers should be C++ compatible Submitted by: Justin Gibbs <justing@spectralogic.com> Submitted by: Will Andrews <willa@spectralogic.com> Reviewed by: Matthew Ahrens <mahrens@delphix.com> \*\*\*\*\*\*\*\*\*\*\*\*\*\*\*\*\*\*\*\*\*\*\*\*\*\*\*\*\*\*\*\*\*\*\*\*\*\*\*\*\*\*\*\*\*\*\*\*\*\*\*\*\*\*\*\*\*\*\_\_\_\_\_\_unchanged\_portion\_omitted\_**<sup>72</sup> #define DMU\_GET\_STREAM\_HDRTYPE(vi) BF64\_GET((vi), 0, 2) <sup>73</sup> #define DMU\_SET\_STREAM\_HDRTYPE(vi, x) BF64\_SET((vi), 0, 2, x) 75 #define DMU\_GET\_FEATUREFLAGS(vi) BF64\_GET((vi), 2, 30)<br>76 #define DMU\_SET\_FEATUREFLAGS(vi, x) BF64\_SET((vi), 2, 30, x) 76 #define DMU\_SET\_FEATUREFLAGS(vi, x) <sup>78</sup> /\* <sup>79</sup> \* Feature flags for zfs send streams (flags in drr\_versioninfo)  $80 *1$ 82 #define DMU\_BACKUP\_FEATURE\_DEDUP (0x1)<br>83 #define DMU BACKUP FEATURE DEDUPPROPS (0x2) <sup>83</sup> #define DMU\_BACKUP\_FEATURE\_DEDUPPROPS (0x2) 84 #define DMU\_BACKUP\_FEATURE\_SA\_SPILL <sup>86</sup> /\* <sup>87</sup> \* Mask of all supported backup features <sup>88</sup> \*/ <sup>89</sup> #define DMU\_BACKUP\_FEATURE\_MASK (DMU\_BACKUP\_FEATURE\_DEDUP | \ <sup>90</sup> DMU\_BACKUP\_FEATURE\_DEDUPPROPS | DMU\_BACKUP\_FEATURE\_SA\_SPILL) <sup>92</sup> /\* Are all features in the given flag word currently supported? \*/ 93 #define DMU\_STREAM\_SUPPORTED(x) (!((x) & ~DMU\_BACKUP\_FEATURE\_MASK)) 95 /\* 96 \* The drr\_versioninfo field of the dmu\_replay\_record has the97 \* following layout:98 \* $99 *$ <sup>99</sup> \* <sup>64</sup> <sup>56</sup> <sup>48</sup> <sup>40</sup> <sup>32</sup> <sup>24</sup> <sup>16</sup> <sup>8</sup> <sup>0</sup> <sup>100</sup> \* +-------+-------+-------+-------+-------+-------+-------+-------+ <sup>101</sup> \* | reserved | feature-flags |C|S| <sup>102</sup> \* +-------+-------+-------+-------+-------+-------+-------+-------+  $103 *$  104 \* The low order two bits indicate the header type: SUBSTREAM (0x1) 105 \* or COMPOUNDSTREAM (0x2). Using two bits for this is historical: 106 \* this field used to be a version number, where the two version types107 \* were 1 and 2. Using two bits for this allows earlier versions of 108 \* the code to be able to recognize send streams that don't use any109 \* of the features indicated by feature flags.  $110 * /$ <sup>95</sup> #define DMU\_BACKUP\_MAGIC 0x2F5bacbacULL 97 #define DRR\_FLAG\_CLONE (1<<0)<br>98 #define DRR FLAG CI DATA (1<<1) 98 #define DRR\_FLAG\_CI\_DATA  $100 / *$ 101 \* flags in the drr checksumflags field in the DRR WRITE and 102 \* DRR\_WRITE\_BYREF blocks<br>103 \*/ <sup>103</sup> \*/ <sup>104</sup> #define DRR\_CHECKSUM\_DEDUP (1<<0) <sup>106</sup> #define DRR\_IS\_DEDUP\_CAPABLE(flags) ((flags) & DRR\_CHECKSUM\_DEDUP) <sup>108</sup> /\* <sup>109</sup> \* zfs ioctl command structure  $110 *$ /

**new/usr/src/uts/common/fs/zfs/sys/zfs\_ioctl.h1 2 2** 111 **enum drr\_type {** 128 typedef struct dmu\_replay\_record { 129129 enum {<br>112 DRR BEGIN, DRR OBJECT, DRR FREEOBJECTS. 112 DRR\_BEGIN, DRR\_OBJECT, DRR\_FREEOBJECTS,<br>113 DRR\_WRITE, DRR\_FREE, DRR\_END, DRR\_WRITE\_BYREF,<br>113 DRR\_WRITE, DRR\_WREE, DRR\_END, DRR\_WRITE\_BYREF, <sup>114</sup> DRR\_SPILL, DRR\_NUMTYPES 115 **};** 117 **struct drr\_begin {** 133 } drr\_type; 134 uint32\_t drr\_payloadlen; 135 union { 136136  $struct drr_begin$  {<br>118  $uint64 t drr maqic;$ uint64\_t drr\_magic; 119 $\frac{119}{120}$  /\* 120 **\* Formerly named drr\_version, this field has the following layout:**121 **\*** $*$  64 122 **\* 64 56 48 40 32 24 16 8 0** 123 **\* +-------+-------+-------+-------+-------+-------+-------+-------+** <sup>124</sup> **\* | reserved | feature-flags |C|S|**125 **\* +-------+-------+-------+-------+-------+-------+-------+-------+**126 **\*** 127 **\* The low order two bits indicate the header type: SUBSTREAM (0x1)** 128 **\* or COMPOUNDSTREAM (0x2). Using two bits for this is historical:** 129 **\* this field used to be a version number, where the two version types**130 **\* were 1 and 2. Using two bits for this allows earlier versions of** 131 **\* the code to be able to recognize send streams that don't use any**132 **\* of the features indicated by feature flags.**133 **\*/ uint64\_t drr\_versioninfo;** 134138138  $\text{uint64}_\text{L} \text{ drr\_version}$   $\text{tn64}_\text{L} \text{ drr\_version}$  /\* was drr\_version \*/ 135 uint64\_t drr\_creation\_time;<br>136 dmu objset type t drr type; 136 dmu\_objset\_type\_t drr\_type;<br>137 uint32 t drr flags; 137 uint32\_t drr\_flags;<br>138 uint64 t drr toquid 138 uint64\_t drr\_toguid;<br>139 uint64 t drr fromgui 139 uint64\_t drr\_fromguid;<br>140 char drr toname[MAXNAM char drr\_toname[MAXNAMELEN]; 141 **};** 143 **struct drr\_end {** 145 $\}$  drr begin: 146146  $\frac{146}{20}$   $\frac{144}{20}$   $\frac{144}{20}$   $\frac{144}{20}$   $\frac{144}{20}$ 144 zio\_cksum\_t drr\_checksum;<br>145 uint64 t drr toquid; uint64 t drr toguid; 146 **};** 148 **struct drr\_object {** 149 } drr\_end; 150150  $\frac{1}{2}$  struct drr\_object {<br>149 uint64 t drr object; 149 uint64\_t drr\_object;<br>150 dmu object type t dri <sup>150</sup> dmu\_object\_type\_t drr\_type; 151 dmu\_object\_type\_t drr\_bonustype;<br>152 uint32 t drr blksz: 152 uint32\_t drr\_blksz;<br>153 uint32 t drr bonusle 153 uint32\_t drr\_bonuslen;<br>154 uint8 t drr checksumtv 154 uint8\_t drr\_checksumtype;<br>155 uint8 t drr compress; <sup>155</sup> uint8\_t drr\_compress; 156 uint8\_t drr\_pad[6];<br>157 uint64 t drr toguid 157 uint64\_t drr\_toguid;<br>158 /\* bonus content fol /\* bonus content follows \*/ 159 **};** 161 **struct drr\_freeobjects {** 161 } drr\_object; 162162 struct drr\_freeobjects {<br>162 = uint64 t drr firstobi; 162 uint64\_t drr\_firstobj;<br>163 uint64 t drr numobis;  $uint64$  t drr\_numobis;

**new/usr/src/uts/common/fs/zfs/sys/zfs\_ioctl.h**

uint64\_t drr\_toguid; 165 **};**

**h** 3

### **new/usr/src/uts/common/fs/zfs/sys/zfs\_ioctl.h<sup>4</sup>**

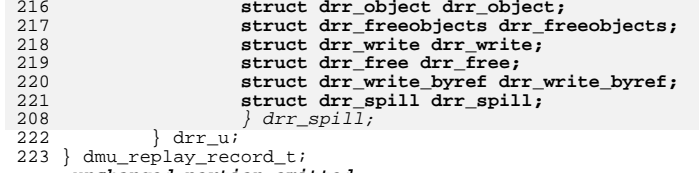

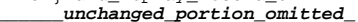

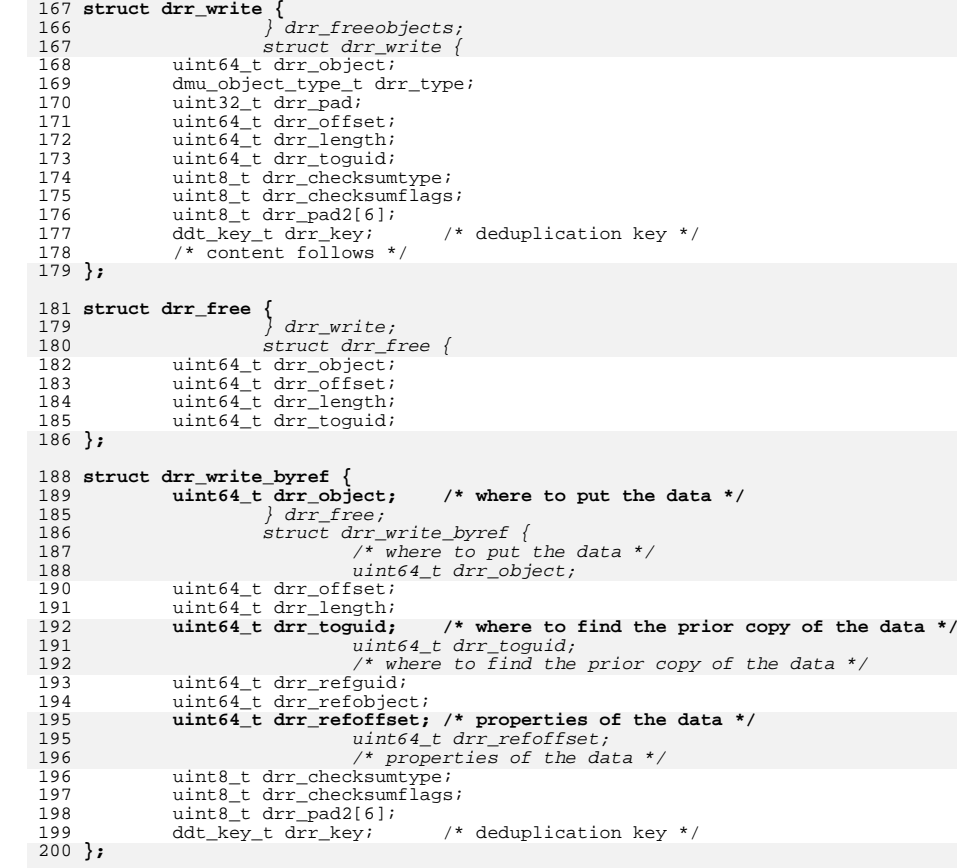

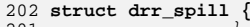

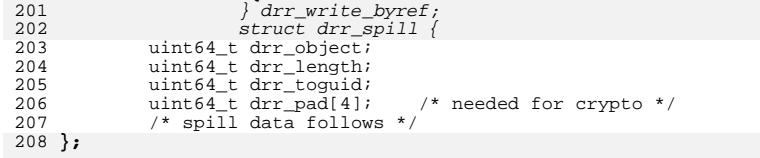

# 210 **typedef struct dmu\_replay\_record {**

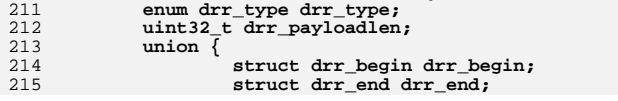

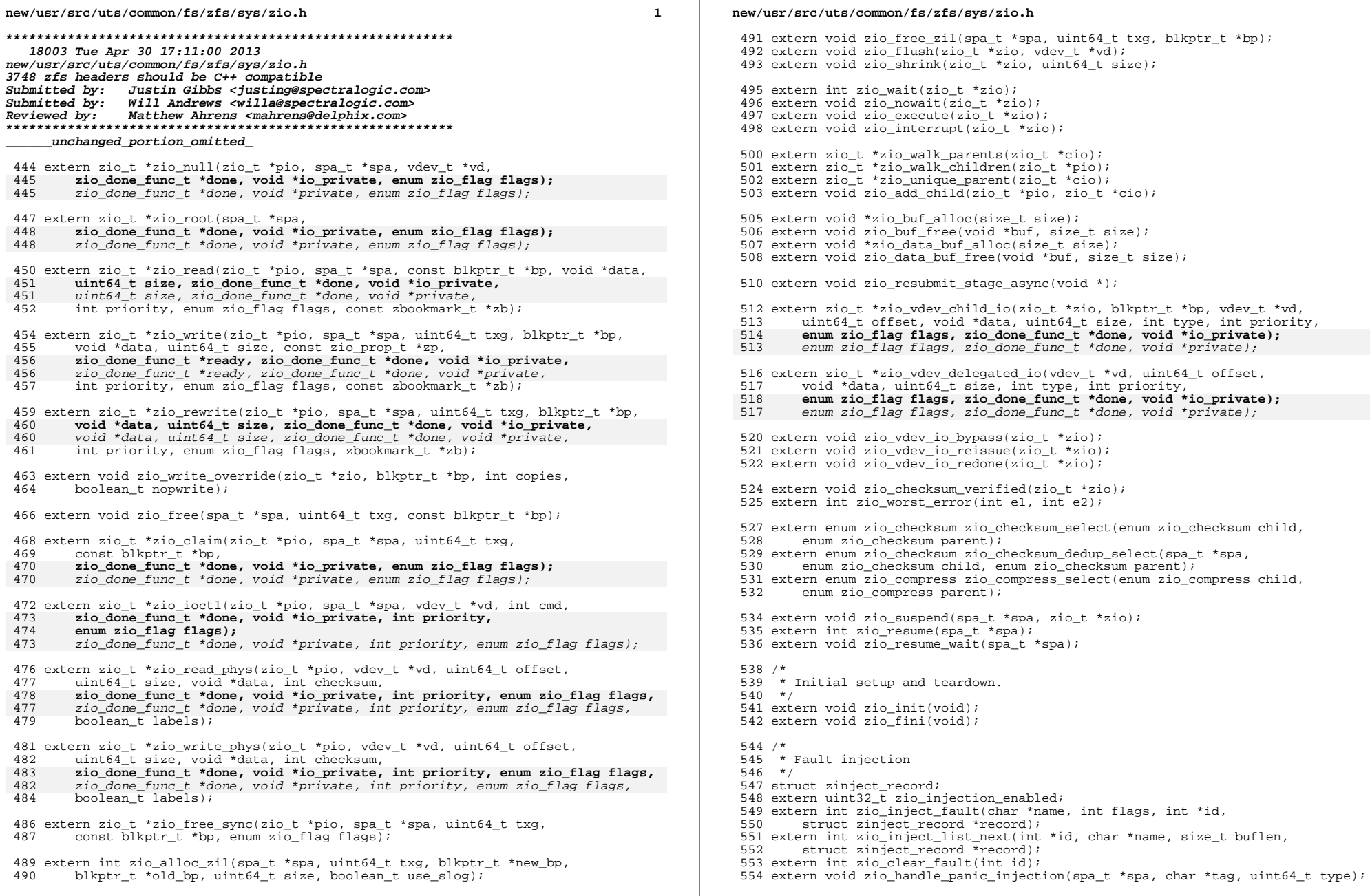

 $\overline{\mathbf{2}}$ 

### new/usr/src/uts/common/fs/zfs/sys/zio.h

 $\overline{\mathbf{3}}$ 

555 extern int zio\_handle\_fault\_injection(zio\_t \*zio, int error);

556 extern int zio handle device injection(vdev t \*vd, zio t \*zio, int error);

557 extern int zio\_handle\_label\_injection(zio\_t<sup>\*</sup>zio, int error);

558 extern void zio\_handle\_ignored\_writes(zio\_t \*zio);

559 extern uint64\_t zio\_handle\_io\_delay(zio\_t \*zio);

 $561 / *$ 

562 \* Checksum ereport functions

 $563 * /$ 

564 extern void zfs\_ereport\_start\_checksum(spa\_t \*spa, vdev\_t \*vd, struct zio \*zio,

uint64\_t offset, uint64\_t length, void \*arg, struct zio\_bad\_cksum \*info); 565

566 extern void zfs\_ereport\_finish\_checksum(zio\_cksum\_report\_t \*report,

567 const void \*qood data, const void \*bad data, boolean t drop if identical);

569 extern void zfs\_ereport\_send\_interim\_checksum(zio\_cksum\_report\_t \*report); 570 extern void zfs ereport free checksum(zio cksum report  $t$  \*report);

572 /\* If we have the good data in hand, this function can be used \*/

573 extern void zfs\_ereport\_post\_checksum(spa\_t \*spa, vdev\_t \*vd,

574 struct zio \*zio, uint64\_t offset, uint64\_t length,

575 const void \*good\_data, const void \*bad\_data, struct zio\_bad\_cksum \*info);

577 /\* Called from spa\_sync(), but primarily an injection handler \*/ 578 extern void spa\_handle\_ignored\_writes(spa\_t \*spa);

580 /\* zbookmark functions \*/

581 boolean t zbookmark is before(const struct dnode phys \*dnp,

const zbookmark\_t \*zb1, const zbookmark\_t \*zb2); 582

584 #ifdef \_\_cplusplus

 $585$ } unchanged\_portion\_omitted\_

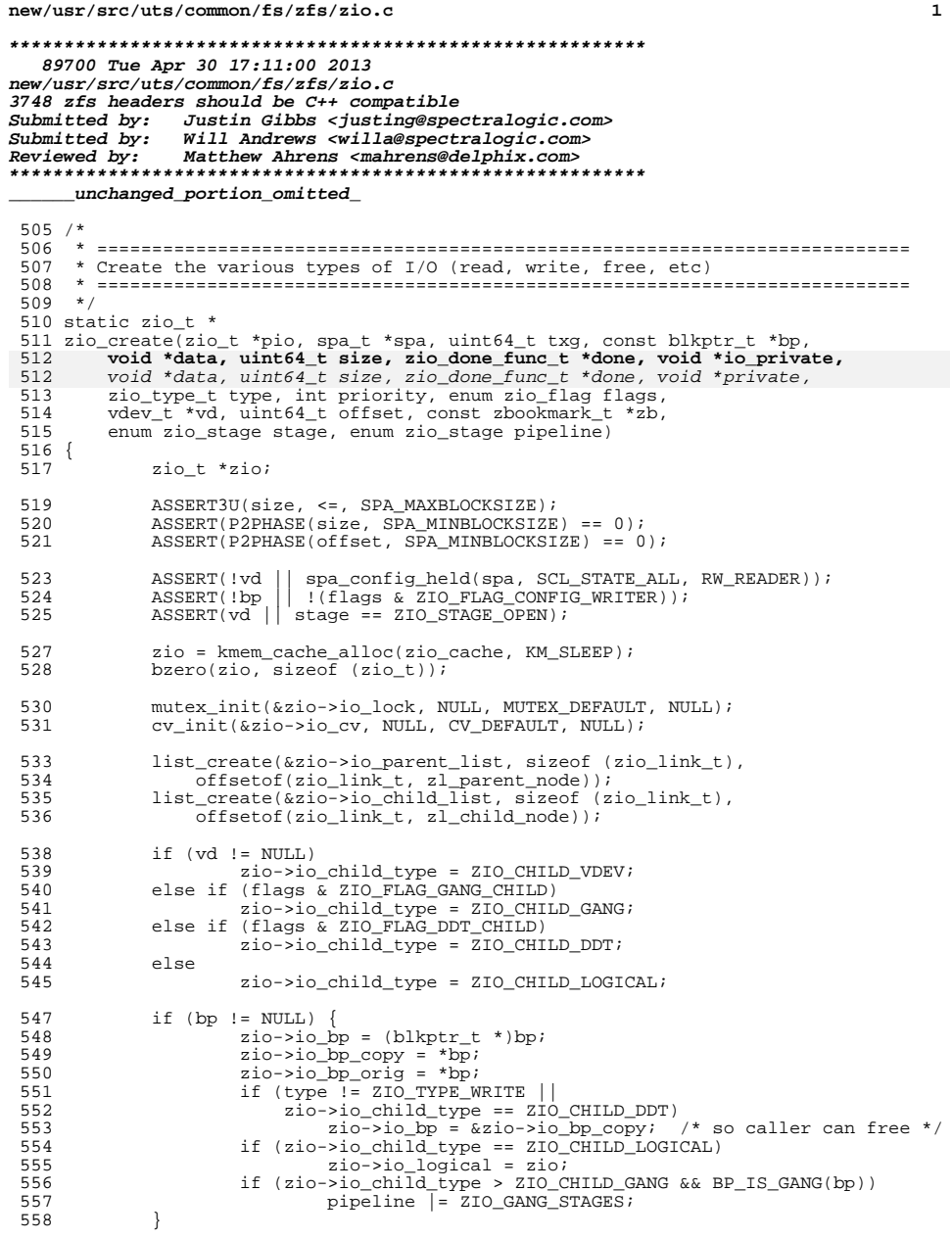

```
new/usr/src/uts/common/fs/zfs/zio.c
                                                                                        \overline{2}560
             zio->io_spa = spa;561
             zio->io txq = txq;
 562
             zio->io\_done = done;563
             zio->io private = io private;
563
             zio \rightarrow io private = private;
 564
             zio->io_type = type565
             zio->io\_priority = priority;566
             zio->io vd = vd;
 567
             zio \rightarrow io offset = offset;
 568
             zio->io orig data = zio->io data = data;
 569
             zio->io orig size = zio->io size = size;
             zio->io\_orig\_flags = zio->io\_flags = flags570
 571
             zio->io orig stage = zio->io stage = stage;
572
             zio->io\_orig\_pipeline = zio->io\_pipeline = pipeline;
 574
             zio \rightarrow io state[ZIO WAIT READY] = (stage >= ZIO STAGE READY);
575
             zio->io\_state[ZIO\_WAIT\_DONE] = (stage >= ZIO\_STAGE\_DONE);577
             if (zb) = NUL578
                      zio->io\_bookmark = *zb;580
             if (pio != NULL) {
 581
                      if (zio->io_logical == NULL)zio->io\_logical = pio->io\_logical;582
 583
                      if (zio->io_chi\overline{1}d_type == 2IO_CHI\overline{L}D_GANG)zio->io\_gang\_leader = pio->io\_gang\_leader;584
 585
                      zio add child(pio, zio);
586
 588
             return (zio);
 589}
      unchanged_portion_omitted_
 601 zio t *602 zio_null(zio_t *pio, spa_t *spa, vdev_t *vd, zio_done_func_t *done,
         void *io_private, enum zio_flag flags)
 603
603
         void *private, enum zio_flag flags)
 604 {
 605
             zio_t *zio;
             zio = zio create(pio, spa, 0, NULL, NULL, 0, done, io private,
 607
             zio = zio_create(pio, spa, 0, NULL, NULL, 0, done, private,
 607
 608
                 ZIO_TYPE_NULL, ZIO_PRIORITY_NOW, flags, vd, 0, NULL, ZIO_STAGE_OPEN, ZIO_INTERLOCK_PIPELINE);
 609
             return (zio);
 611
 612}
 614 zio t *
615 zio_root(spa_t *spa, zio_done_func_t *done, void *io_private,
616
         enum zio_flag flags)
 615 zio root(spa t *spa, zio done func t *done, void *private, enum zio flag flags)
617 {
618
             return (zio_null(NULL, spa, NULL, done, io_private, flags));
617
             return (zio null(NULL, spa, NULL, done, private, flags));
 619621 zio t *
 622 zio_read(zio_t *pio, spa_t *spa, const blkptr_t *bp,
         void *data, uint64_t size, zio_done_func_t *done, void *io_private,
 623
622
         void *data, uint64 t size, zio done func t *done, void *private,
 624
         int priority, enum zio_flag flags, const zbookmark_t *zb)
 625 {
 626
             zio_t *zio;
 628
             zio = zio create(pio, spa, BP PHYSICAL BIRTH(bp), bp,
```
#### new/usr/src/uts/common/fs/zfs/zio.c  $\overline{a}$ 629 data, size, done, io private, 628 data, size, done, private, ZIO\_TYPE\_READ, priority, flags, NULL, 0, zb,  $630$ ZIO\_STAGE\_OPEN, (flags & ZIO\_FLAG\_DDT\_CHILD) ? 631 ZTO DDT CHILD READ PIPELINE : ZIO READ PIPELINE); 632 634 return (zio);  $635$ } 637 zio t \* 638 zio\_write(zio\_t \*pio, spa\_t \*spa, uint64\_t txg, blkptr\_t \*bp, void \*data, uint64\_t size, const zio\_prop\_t \*zp, 639 zio\_done\_func\_t \*ready, zio\_done\_func\_t \*done, void \*io\_private, 640 zio\_done\_func\_t \*ready, zio\_done\_func\_t \*done, void \*private,<br>int priority, enum zio\_flag flags, const zbookmark\_t \*zb) 639 641  $642$  { 643 zio\_t \*zio; 645  $ASSERT(zp->zp)$  checksum >= ZIO CHECKSUM OFF  $&&$ zp->zp\_checksum < ZIO\_CHECKSUM\_FUNCTIONS && 646  $zp->zp_{\text{compress}} \geq 210_{\text{COMPRESS}}$  OFF && 647 648 zp->zp\_compress < ZIO\_COMPRESS\_FUNCTIONS && 649 DMU OT IS VALID(zp->zp\_type) && 650  $zp->zp$  level < 32 & & 651  $z_{P}$ -> $z_{P}$  copies > 0 & & 652  $zp->zp\_copies \leq spanmax\_replication(spa))$ ; 654 zio = zio\_create(pio, spa, txg, bp, data, size, done, io\_private,  $zio = zio_Create(pio, spa, txg, bp, data, size, done, private, ZIO TYPE WRITE, priority, flags, NULL, 0, zb,$ 653 655 656 ZIO\_STAGE\_OPEN, (flags & ZIO\_FLAG\_DDT\_CHILD) ? 657 ZIO DDT CHILD WRITE PIPELINE: ZIO WRITE PIPELINE); 659  $zio->io$  ready = ready; 660  $zio->io\_prop = *zp;$ 662 return (zio);  $663$ } 665 zio\_t \* 666 zio rewrite(zio t \*pio, spa t \*spa, uint.64 t txg, blkptr t \*bp, void \*data, 667 uint64\_t size, zio\_done\_func\_t \*done, void \*io\_private, int priority, uint64 t size, zio done func t \*done, void \*private, int priority, 666 668 enum zio flag flags, zbookmark t \*zb)  $669$  { 670 zio\_t \*zio; 672 zio = zio\_create(pio, spa, txg, bp, data, size, done, io\_private, 671 zio = zio\_create(pio, spa, txg, bp, data, size, done, private, 673 ZIO\_TYPE\_WRITE, priority, flags, NULL, 0, zb,<br>ZIO\_STAGE\_OPEN, ZIO\_REWRITE\_PIPELINE); 674 676  $return (zio);$  $677$ } unchanged portion omitted 727 zio t \* 728 zio claim(zio t \*pio, spa t \*spa, uint64 t txq, const blkptr t \*bp, zio done func\_t \*done, void \*io\_private, enum zio\_flag flags) 729 728 zio done func t \*done, void \*private, enum zio flag flags)  $730$  { 731 zio\_t \*zio; 733 \* A claim is an allocation of a specific block. Claims are needed 734 \* to support immediate writes in the intent log. The issue is that 735

#### new/usr/src/uts/common/fs/zfs/zio.c  $\overline{A}$  $736$ \* immediate writes contain committed data, but in a txg that was 737 \* \*not\* committed. Upon opening the pool after an unclean shutdown, \* the intent log claims all blocks that contain immediate write data  $738$ 739 \* so that the SPA knows they're in use. 740 \* All claims \*must\* be resolved in the first txg -- before the SPA 741 \* starts allocating blocks -- so that nothing is allocated twice. 742 \* If txq == 0 we just verify that the block is claimable. 743 744 ASSERT3U(spa->spa\_uberblock.ub\_rootbp.blk\_birth, <, spa\_first\_txg(spa)); 745  $ASSERT(txg == spa\_first\_txg(spa) || txg == 0);$ 746  $ASSERT(IBE_GET_DEDUP(bp) | | Ispa_writeable(spa));$ 747  $/* zdb(1M) * /$ 749 zio = zio\_create(pio, spa, txg, bp, NULL, BP\_GET\_PSIZE(bp), 750 done, io private, ZIO\_TYPE\_CLAIM, ZIO\_PRIORITY\_NOW, flags, 749 done, private, ZIO TYPE CLAIM, ZIO PRIORITY NOW, flags, 751 NULL, 0, NULL, ZIO\_STAGE\_OPEN, ZIO\_CLAIM\_PIPELINE); 753 return (zio); 754 } 756 zio t \* 757 zio\_ioctl(zio\_t \*pio, spa\_t \*spa, vdev\_t \*vd, int cmd,<br>758 **zio done func t \*done, void \*io private, int priority, enum zio flag flags)** 759 757 zio\_done\_func\_t \*done, void \*private, int priority, enum zio\_flag flags) 759 1 760 zio t \*zio; 761 int c; 763 if  $(vd->vdev children == 0)$  { 764 zio = zio\_create(pio, spa, 0, NULL, NULL, 0, done, io\_private, 763  $zio = zio\_create(pio, spa, 0, NULL, NULL, 0, done, private,$ 765 ZIO TYPE IOCTL, priority, flags, vd, 0, NULL, ZIO STAGE OPEN, ZIO IOCTL PIPELINE); 766 768  $zio->io$  cmd = cmd;  $\}$  else { 769 770 .<br>zio = zio null(pio, spa, NULL, NULL, NULL, flags); 772 for  $(c = 0; c < vd$ ->vdev\_children; c++) 773 zio nowait(zio ioctl(zio, spa, vd->vdev child[c], cmd. 774 done, io\_private, priority, flags)); 773 done, private, priority,  $flags$ ), 775 777 return (zio); 778 } 780 zio t \* 781 zio\_read\_phys(zio\_t \*pio, vdev\_t \*vd, uint64\_t offset, uint64\_t size,<br>782 void \*data, int checksum, zio\_done\_func\_t \*done, void \*io\_private, 781 void \*data, int checksum, zio done func t \*done, void \*private, 783 int priority, enum zio\_flag flags, boolean\_t labels) 784 { 785 zio t \*zio; 787  $ASSERT(vd->vdev_children == 0);$ ASSERT(!labels || offset + size <= VDEV LABEL START SIZE || 788 offset >=  $vd$ ->vdev\_psize - VDEV\_LABEL\_END\_SIZE); 789  $790$  $ASSERT3U(offset + size, < =, vd->vdey.psize);$ 792 zio = zio\_create(pio, vd->vdev\_spa, 0, NULL, data, size, done, 793 io private, ZIO\_TYPE\_READ, priority, flags, vd, offset, NULL, 791  $zio = zio_c \nvert (pio, vd-xdev_spa, 0, NULL, data, size, done, private,$ 792 ZIO\_TYPE\_READ, priority, flags, vd, offset, NULL, ZTO STAGE OPEN. ZTO READ PHYS PIPELINE); 794

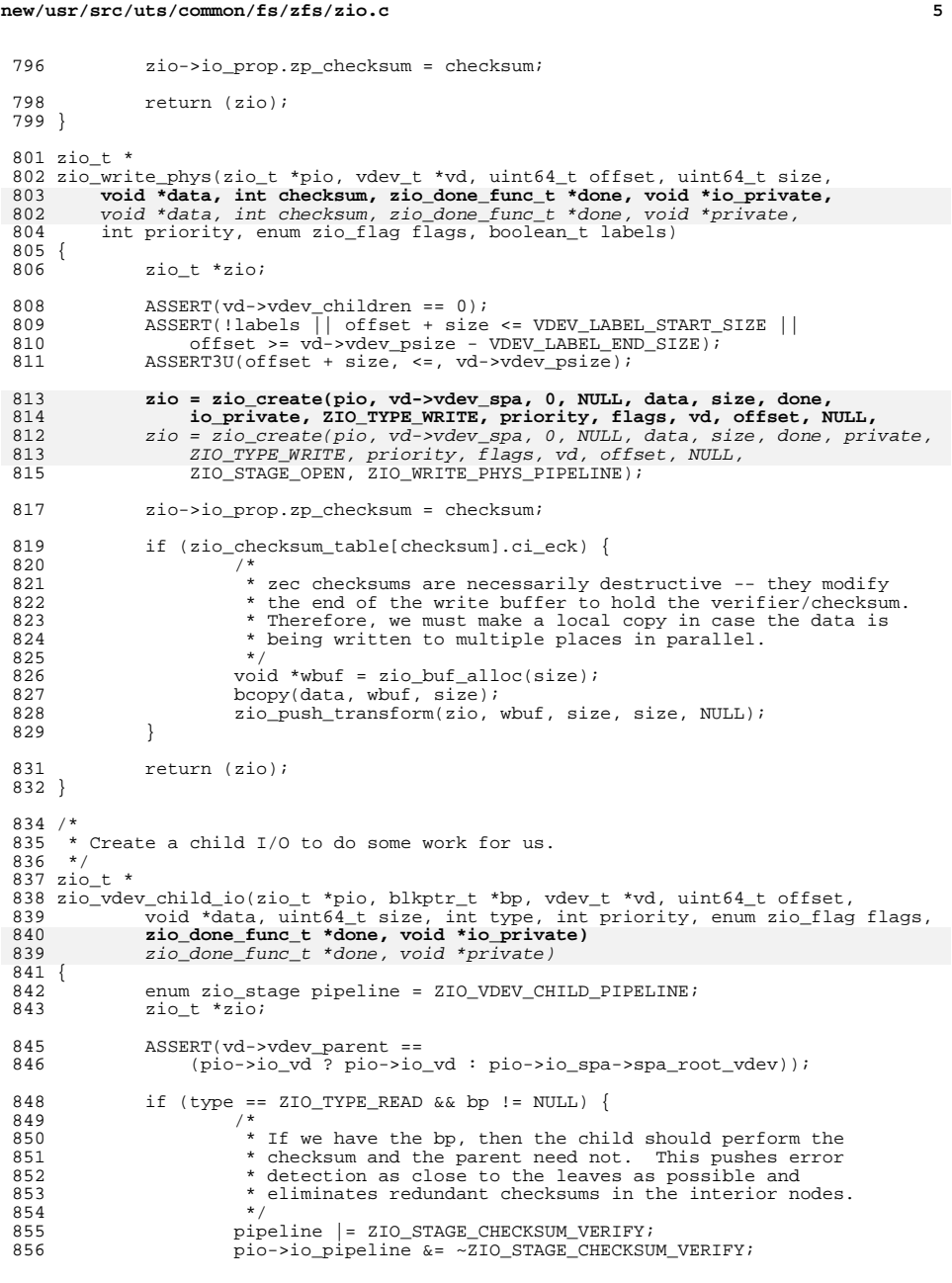

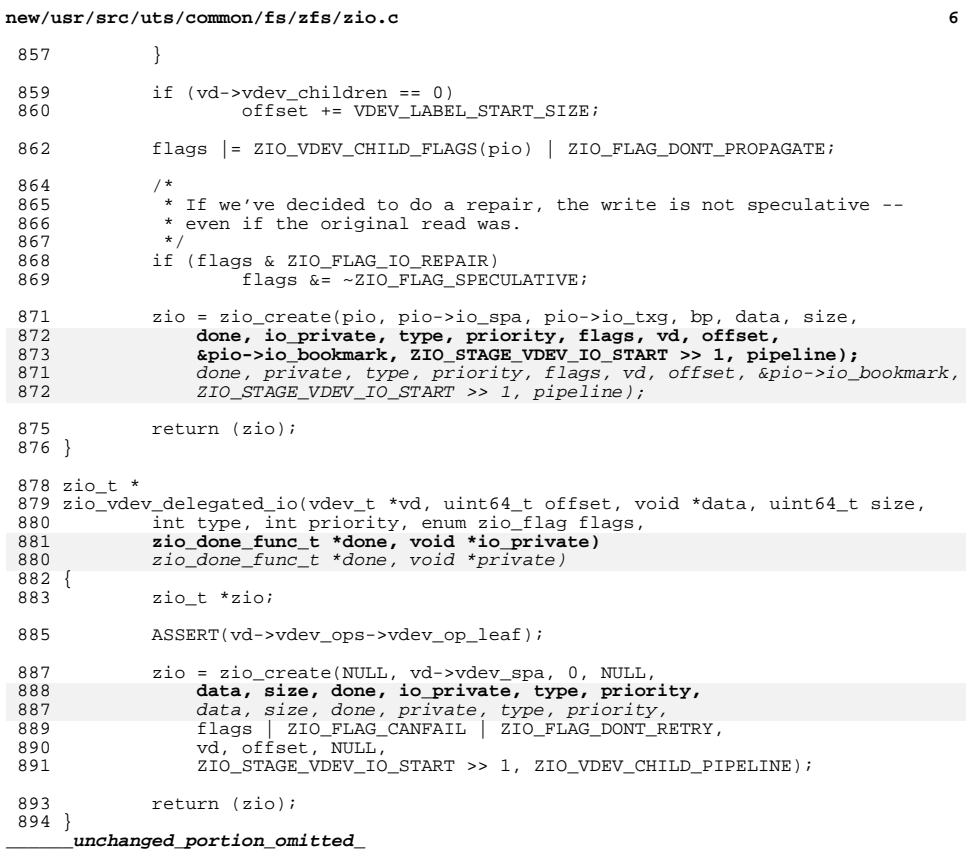

 $\epsilon$